## **UNIVERSIDAD NACIONAL DE COLOMBIA SEDE MANIZALES**

**FACULTAD DE CIENCIAS Y ADMINISTRACION DEPARTAMENTO DE CIENCIAS** 

# **INTEGRALES DOBLES Y TRIPLES, DE LINEAS Y DE SUPERFICIE**

026814

**Bernardo Acevedo Frías Profesor Asociado** 

**Manizales, Junio 1993** 

#### **I.S.B.N. 958 - 9322 -04 - 2**

**Autor Bernardo Acevedo Frías**  Matemático Profesor Asociado Universidad Nacional de Colombia Sede Manizales.

Revisado por Profesor Ornar Evelio Ospina A., Matemático, Ms. Se. Profesor Luis Alvaro Salazar S., Lic. en Matemáticas, Ms. Se.

166 SU

Impreso por<del>.</del><br>Centro de Publicaciones<br>Universidad Nacional de Colombia<br>Sede Manizales.

Junio de 1993 Primera Edición

# **PRESENTACION**

**Nos complace hacer entrega a nuestra Comunidad Universitaria del téxto del profesor BERNARDO ACÉVEDO FRIAS, "Integrales dobles, triples, de línea y de superficie", donde las calidades académicas y pedagógicas de su autor se ven acentradas por el manejo riguroso, y a la vez descomplicado en formalismos, de temas reconocidamente difíciles del Cálculo; estas bondades del texto lo hacen especialmente apto para las carreras de Ingeniería y sin duda tendrá la acogida que se merece, junto con otros de la misma autoría que acrecientan la producción de textos en el Departamento.** 

**NELSON PUERTA GARCIA Director Departamento de Ciencias** 

#### *TABLA DE CONTENIDO*

#### *INTEGRALES MULTIPLES*

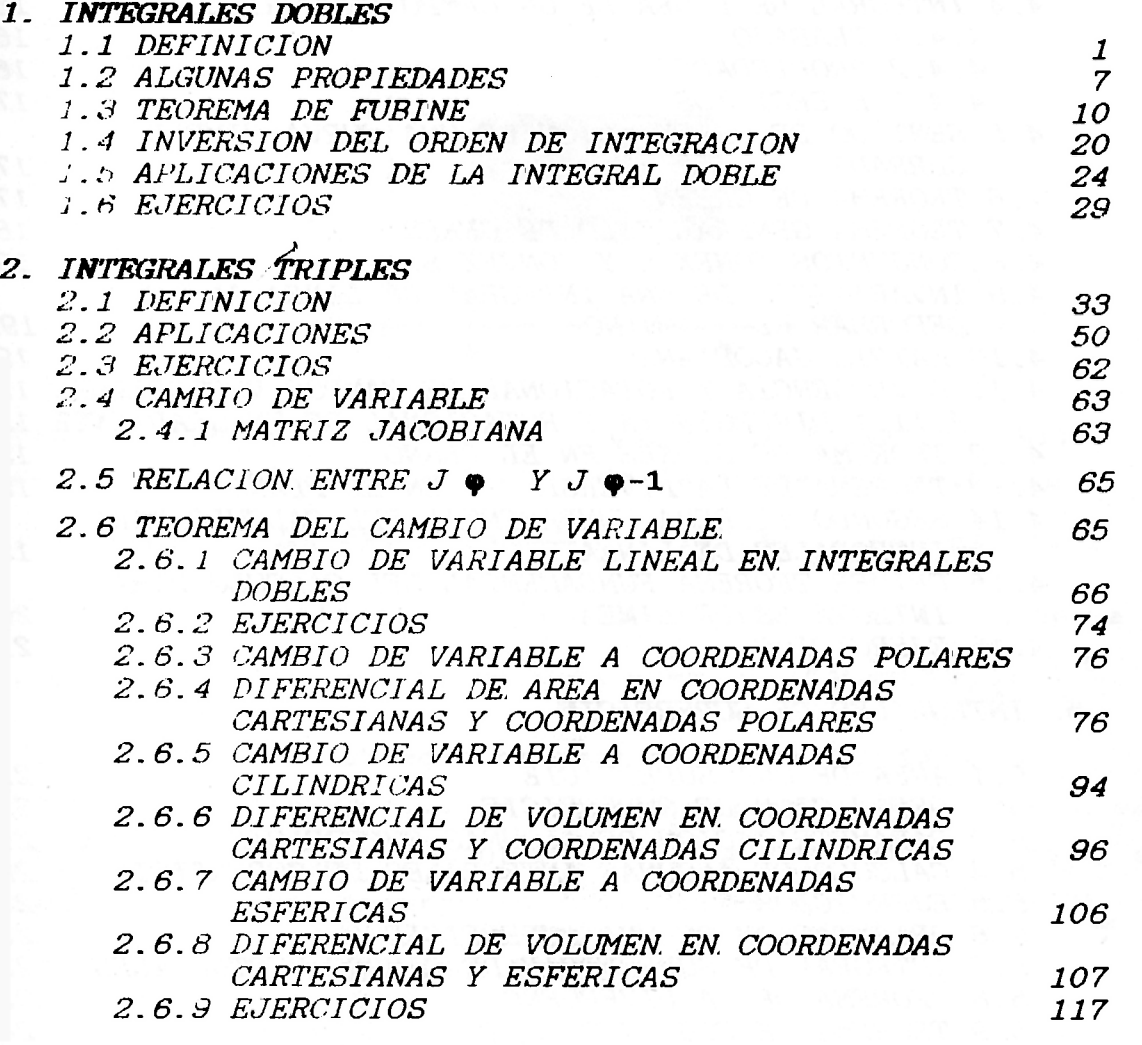

#### *3 APLICACIONES FISICAS DE LA INTEGRAL*

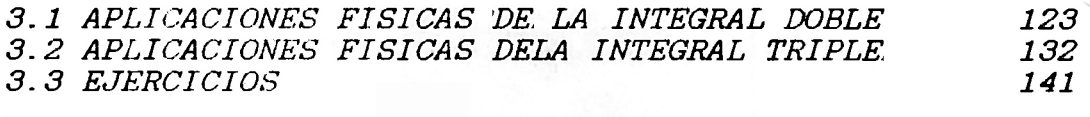

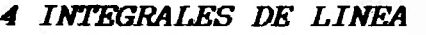

*4.1 DEFINICION 143* 

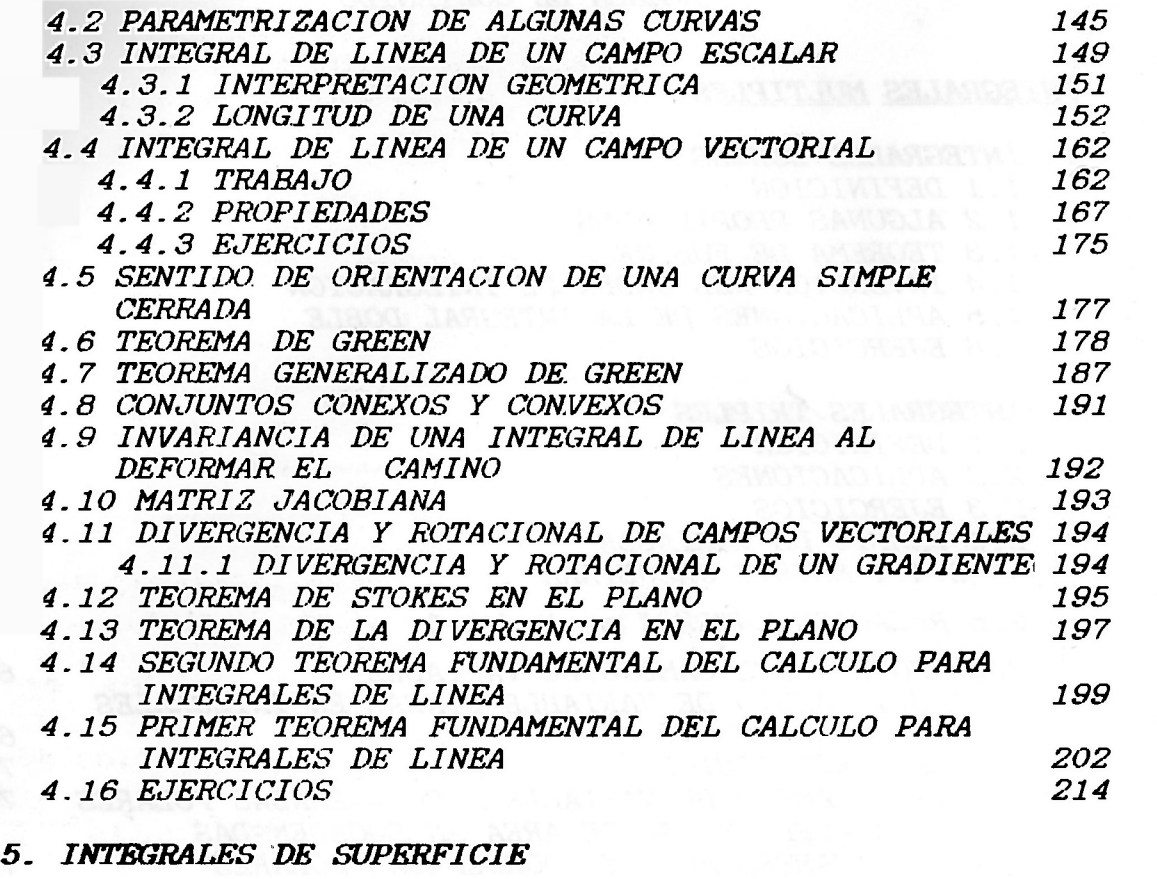

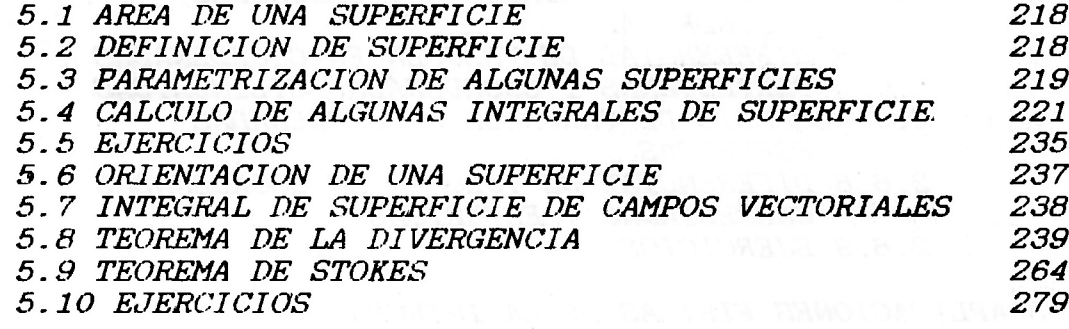

#### **INTEGRALES MULTIPLES**

1. INTEGRALES DOBLES

#### 1.1 DEFINICION

Sea o una región rectangular del plano XY, donde asxsb y csysd, es decir,  $\rho = [a, b]x[c, d] = { (x,y) | x \in [a,b], y \in [c,d] }$ . (Figura 1)

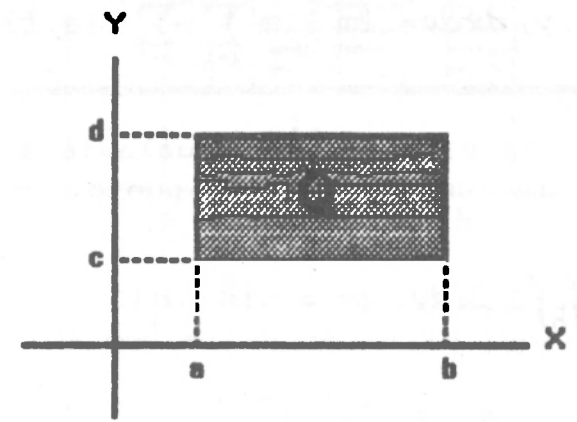

Se particiona  $\rho$  en nm subrectángulos que no se traslapen asi: Se busca una partición  $P_1$  de [a,b], de la forma  $P_1 = {x_0, x_1, x_2, \ldots, x_n}$ ,  $x_0 = a \langle x_1 \langle \ldots \langle x_n = b, \ldots \rangle \rangle$   $\Delta x_1 = x_1 - x_2 - x_3 - x_4 - \frac{b-2}{n}$ ,  $i = 1, 2, 3, \ldots, n$ , es decir cada subintervalo de igual longitud; y una partición P2 de [c,d] de la forma  $P_2=(y_0, y_1, y_2, \ldots, y_m);$   $y_0=C(y_1\langle y_2\langle \ldots \langle y_m=d \rangle y) \Delta y_j = y_j - y_{j-1} = \frac{d-c}{m},$  para  $j=1,2,3,...,m$ . Las nm subregiones rectangulares  $X_{i-1}$ SXSX<sub>1</sub> y  $Y_{j-1}$ SYSY<sub>j</sub>,  $i=1,2,3,...,n$  y  $j=1,2,3,...,m$  tienen cada una una área de  $\Delta x_i \Delta y_j = (x_i - x_{i-1}) (y_j - y_{j-1})$  y constituyen una partición P de  $\rho$  en nm

subrectángulos que se enumeran en forma conveniente (Figura 2)

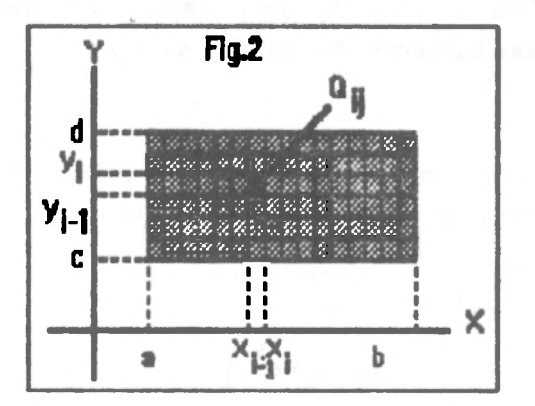

 $\mathbf{1}$ 

Integrales dobles y triples, de linea y de superficie

Bernardo Acovodo.

Sea f(x,y) una función definida y acotada en una región del plano XY  $Q=[a,b]$ x[c,d], entonces la integral doble de f(x,y) sobre  $\varrho$ , notada por  $\int_A f(x,y) dx dy$ se define por:

$$
\int_{Q} \int f(x, y) dx dy = \lim_{n \to \infty} \lim_{m \to \infty} \sum_{i=1}^{n} \sum_{j=1}^{m} f(a, b) \Delta x_{i} \Delta y_{j}
$$

Si este límite existe. (a,b) es un punto cualquiera en el subrectángulog<sub>o</sub> *y* f(a,b) el valor de la función en este punto. Ejemplo 1.

Hallar el valor de  $\int_{\Omega} \int K dx dy$ ,  $g=[a,b]x[c,d]$ .

Solución

**2** 

$$
\int_{Q} K dx dy = \lim_{n \to \infty} \lim_{m \to \infty} \sum_{i=1}^{n} \sum_{j=1}^{m} f(a, b) \Delta x_{i} \Delta y_{i} = \lim_{n \to \infty} \lim_{m \to \infty} \sum_{i=1}^{n} \sum_{j=1}^{m} k \Delta x_{i} \Delta y_{i}
$$
  
\n
$$
= \lim_{n \to \infty} \sum_{i=1}^{n} K \Delta x_{i} \lim_{m \to \infty} \sum_{j=1}^{m} \Delta y_{j} = \lim_{n \to \infty} K \Biggl( \sum_{i=1}^{n} (x_{i} - x_{i-1}) \sum_{j=1}^{m} (y_{i} - y_{j-1}) \Biggr)
$$
  
\n
$$
= K \lim_{n \to \infty} (x_{n} - x_{0}) \lim_{m \to \infty} (y_{m} - y_{0}) = K \lim_{n \to \infty} (b-a) * \lim_{m \to \infty} (d-c)
$$
  
\n
$$
= k (b-a) (d-c).
$$

La integral  $\int_{\Omega} \int K dx dy = K(b-a) (d-c)$  representa el volumen de una caja de lados b-a, d-c y de altura K, luego en general la integral doble I *| f(x,y ) dxdy ,* Si f(x,y)>0 tiene una interpretación geométrica así: Se eligen ejes paralelos a uno de los vértices de uno de los subrectángulos de la partición (Figura 3).

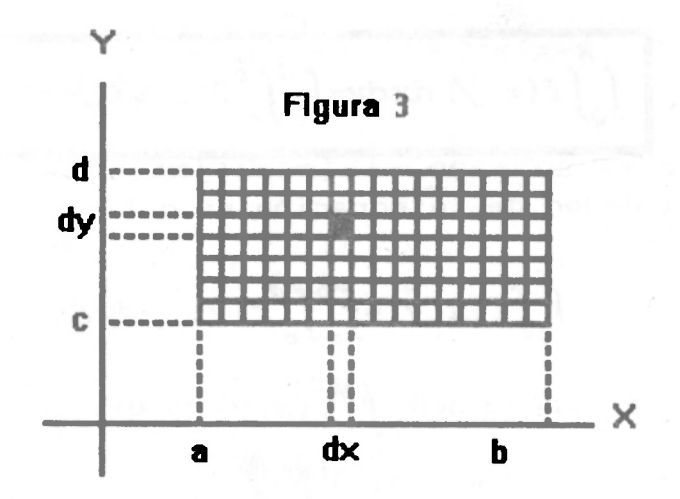

El área del subrectángulo que aparece en la figura 3 subrayado es dxdy. Esta área se multiplica por el valor de la función en el punto (x,y) del subrectángulo, f(x,y), entonces la integral  $\int_{\Omega} f(x,y) dx dy$  es la suma de todos estos productos cuando dx y dy tienden a cero, es decir,

n y m tendiendo a infinito y constituye el volumen del sólido limitado por las superficies x=a, x=b, y=d, y=c; z=0, y z=f(x,y). En conclusión

 $\int_{\Omega} f(x,y) \, dx dy = V(s)$ 

Siendo s el sólido limitado por las superficies anteriores y  $z=f(x,y)20$ .

Para calcular integrales dobles no se utilizará la definición ya que ella es muy engorrosa, se buscaran técnicas que faciliten los cálculos de el las

En integrales unidimensionales el segundo teorema fundamental del cálculo proporciona un método para calcular integrales sin exigir la definición en cada caso y aqui existe el siguiente teorema que logra el mismo objetivo en dos dimensiones y nos permite calcular ciertas integrales dobles mediante dos integraciones unidimensionales sucesivas.

#### *Teorema 1*

Sea f una función definida y acotada en un rectángulo  $g=[a,b]x[c,d]$  y supongamos que f(x,y) es integrable en *q*. Supongamos que para cada y *b b f(x,y)dx* existe y su valor

/  $\mathbf{d}_{\perp}$ ices

 $\int_{\mathbb{T}} A(y) dy = \int_{\mathbb{T}} f(x,y) dx dy$ , es decir:

 $\mathbb{R}$ 

Bernardo Acovedo.

Integrales debles y triples, de linea y de superficie

$$
\int_{Q} \int f(x,y) \, dx \, dy = \int_{C}^{d} \int_{a}^{b} f(x,y) \, dx \, dy
$$

Si se invierte el orden de integración se obtiene una fórmula parecida a saber:

$$
\int_{\Omega} \int f(x, y) = \int_{\Omega} \int_{\Omega} d f(x, y) dy dx
$$

que es válida si se supone que  $\int_{a}^{d} f(x, y) dy$  existe para cada x fija en [a,b] y que es integrable en [a,b].

Este teorema proporciona una evaluación de la integral $\int_{\Omega} f(x,y) dx dy$ 

mediante integración reiterada. El proceso consiste en integrar f(x,y) respecto a x entre a y b (dejando a y fija) y luego se integra el resultado respecto a y entre c y d ó integrar f(x,y) respecto a y entre c y d (dejando a x fija), y luego se integra el resultado respecto a x entre a y b.

#### $E$ jemplo 1

Hallar el valor de  $\int_{\Omega} \int \cos (x+y) dx dy$ ;  $\rho = [0,\pi]x[0,\pi]$  (Figura 4)

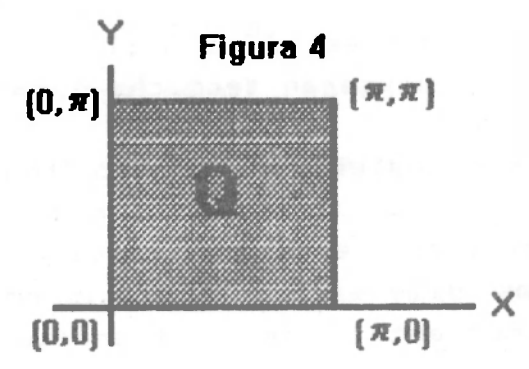

Solución

$$
\int_{\mathcal{Q}} \int \cos (x+y) \ dx \ dy = \int_{0}^{\pi} \int_{0}^{\pi} \cos (x+y) \ dx \ dy = \int_{0}^{\pi} \mathcal{S} \sin (x+y) \Big|_{0}^{\pi} \ dy
$$

$$
= \int_{0}^{\pi} (\mathcal{S} \sin (y+\pi) - \mathcal{S} \sin y) \ dy = \left[ -\cos (y+\pi) + \mathcal{C} \cos y \right]_{0}^{\pi}
$$

=  $-Cos2\pi + Cos\pi - (-Cos\pi + Cos0) = -1-1-1-1=-4$  $\int_{\Omega} \int \cos (x+y) dx dy = \int_{\Omega}^{\pi} \int_{\Omega}^{\pi} \cos (x+y) dy dx = \int_{\Omega}^{\pi} \left[ \text{Sen}(x+y) \right]_{\Omega}^{\pi} dx$ ii)

Integrales dobles y triples, de linea y de superficie

$$
= \int_0^{\pi} \left[ \text{Sen}(x+\pi) - \text{Senx} \right] dx = \left[ -\text{Cos}(x+\pi) + \text{Cosx} \right]_0^{\pi}
$$

Bernarde Acovedo.

5

$$
(-Cos(2\pi) + Cos\pi) - (-Cos\pi + Cos\theta) = -4
$$

Ejemplo 2<sub>.</sub>

Hallar el valor de  $\int_0 \int e^x \frac{\ln^4 y}{y} dx dy$  $\rho = [0, 2] \times [1, 3]$  (Figura 5).

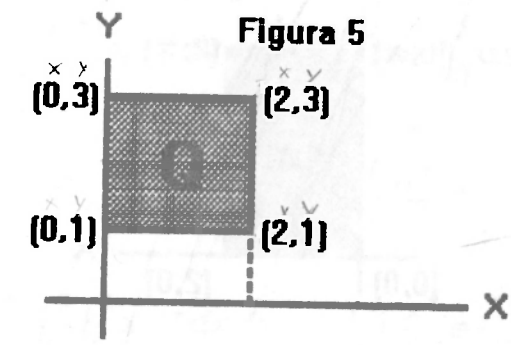

Solución

$$
\int_{0} e^x \frac{\ln^4 y}{y} dx dy = \int_{1}^{3} \int_{0}^{2} e^x \frac{\ln^4 y}{y} dx dy = \int_{1}^{3} \left[ \frac{\ln^4 y}{y} e^x \right]_{0}^{2} dy
$$

$$
= (e^{2}-1)\int_{1}^{3}\frac{\ln^{4}y}{y}dy \quad (u=Lny)
$$

$$
= (e^{2}-1)\int_{0}^{2\pi y}u^{4}du = (e^{2}-1)\frac{u^{5}}{5}\Big|_{0}^{2\pi y} = (e^{2}-1)\frac{\ln^{5}3}{5}
$$

$$
\int_0^1 \int_0^1 \int_0^1 \frac{x^{1/2}}{1+x^{3/4}} dy dx.
$$

**Bolución** 

$$
\int_0^1 \int_0^1 \frac{x^{1/2}}{1+x^{3/4}} dy dx = \int_0^1 \left[ \frac{x^{1/2}}{1+x^{3/4}} y \right]_0^1 dx
$$

$$
= \int_0^1 \frac{x^{1/2}}{1+x^{3/4}} dx \quad (si \quad x=z^4 \quad \rightarrow \quad dx=4z^3 dz)
$$
  

$$
= \int_0^1 \frac{z^2*4z^3}{1+z^3} dz = \int_0^1 \frac{4z^5}{1+z^3} dz = 4 \int_0^1 \left(z^2 - \frac{z^2}{1+z^3}\right) dz
$$

Integrales dobles y triples, de linea y de superficie and any

$$
= \left[\frac{4}{3}z^3-\frac{4}{3}\ln(z^3+1)\right]_0^1 = \frac{4}{3}(1-\ln 2)
$$

Bernardo Acevedo.

Ejemplo 4.

\nCalcular 
$$
\int_{\mathcal{Q}} \int e^{x+y} \cos x \, dx \, dy;
$$
  $\rho = [0, 2] \times [0, \pi]$  (Figura 6)

\nFigure 6

\n[0,  $\pi$ ]

\n[2,  $\pi$ ]

\n[2,  $\pi$ ]

 $[0, 0]$ 

Solución

 $\int_{\Omega}\!\!\int e^{x+y}\cos x\,dx\,dy = \int_{0}^{2}\!\!\int_{0}^{\pi} e^{y}e^{x}\cos x\,dy\,dx = (e^{\pi}-1)\int_{0}^{2}e^{x}\cos x\,dx$  $=\frac{e^{\pi}-1}{2}$   $\left[e^{\pi}$ Senx+ $e^{\pi}$ Cosx $\right]_0^2$ 

 $\mathbf{x}$ 

 $(2,0)$ 

$$
\frac{(e^{\pi}-1)}{2} \left[ (e^2Sen2+e^2Cos2) - (e^0Sen0+e^0Cos0) \right]
$$

$$
= \frac{e^{\pi}-1}{2} \left[ e^2 (Sen2+Cos2) -1 \right]
$$

**Nota** 

La integral  $\int_{0}^{2} e^{x} \text{cos}x dx$  (se calculó por partes).

#### Teorema<sub>2</sub>.

Sea f(x,y) una función continua en  $g = [a,b]$  x[c,d] (Se llamará región de tipo I) entonces  $f(x,y)$  es integrable en  $g(y)$ 

$$
\int_{Q} \int f(x,y) \ dx \ dy = \int_{a}^{b} \int_{c}^{d} f(x,y) \ dy \ dx = \int_{c}^{d} \int_{a}^{b} f(x,y) \ dx \ dy.
$$

Demostración (Ejercicio).

Ejemplo 1

Calcular  $\iint_{\Omega} x e^y dx dy$ ;  $\rho = [0,1] \times [0,2]$  (Figura 7)

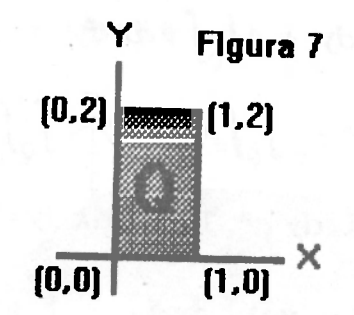

Bornardo Acevedo.

 $\overline{7}$ 

Solución

$$
\int_{\rho} x e^y dx dy = \int_0^1 \int_0^2 x e^y dy dx = \int_0^1 [x e^y]_0^2 dx = (e^2 - 1) \int_0^1 x dx
$$

$$
= (e^2-1)\frac{x^2}{2}\Big]_0^1 \stackrel{?}{=} \left(\frac{e^2-1}{2}\right)
$$

iii) 
$$
\int_{0} x e^{y} dx dy = \int_{0}^{2} \int_{0}^{1} x e^{y} dx dy = \int_{0}^{2} \left[ \frac{x^{2}}{2} e^{y} \right]_{0}^{1} dy = \frac{1}{2} \int_{0}^{2} e^{y} dy
$$

$$
\frac{e^y}{2} \Big|_0^2 = \frac{e^2 - 1}{2}
$$

# 1.2 ALGUNAS PROPIEDADES

Sean  $f(x,y)$ , g(x,y) funciones integrables en una región  $\rho$ , entonces: i)  $f(x,y) \pm g(x,y)$  es integrable en  $g(y)$ 

$$
\int_{\mathcal{Q}} \int \left[ f(x,y) \pm g(x,y) \right] dx dy = \int_{\mathcal{Q}} \int f(x,y) dx dy \pm \int_{\mathcal{Q}} \int g(x,y) dx dy.
$$

ii) Si  $\alpha$  es una constante entonces  $\alpha f(x,y)$  es integrable en  $\rho$  y

$$
\int_{Q} \int \alpha f(x, y) \ dx dy = \alpha \int_{Q} f(x, y) \ dx dy
$$

 $\overline{\text{li}}$ ii)  $\int_{Q} \int f(x,y) dx dy = \int_{Q_1} \int f(x,y) dx dy + ... + \int_{Q_n} \int f(x,y) dx dy$  siendo

 $Q_1, Q_2, \ldots, Q_n$  subregiones de  $Q$  que no se traslapan y  $Q = \prod_{i=1}^n Q_i$ . Ejemplos

Suponga que 
$$
\int_{\Omega} \int x dx dy = 3^{\circ} y \int_{\Omega} \int y dx dy = 7^{\circ} y
$$
 que  $\int_{\Omega} \int dx dy = 8$  entonces:  
\ni)  $\int_{\Omega} \int (2x+4y) dx dy = \int_{\Omega} \int 2x dx dy + \int_{\Omega} \int 4y dx dy$ 

Bernarda Acavado

$$
= 2 \int_{\Omega} x \, dx \, dy + 4 \int_{\Omega} y \, dx \, dy = 2*3+4*7=34
$$

$$
\int_{\Omega} f(x-y) \ dx \ dy = \int_{\Omega} f x dx dy - \int_{\Omega} f y dx dy = 3 - 7 = -4
$$

iii) 
$$
\int_{Q} 10 \, dx \, dy = 10 \int_{Q} dx \, dy = 10 * 8 = 80
$$

$$
\int_{Q} \int [y^2 - (4 + 4y + y^2)] dx dy = \int_{Q} (-4 - 4y) dx dy
$$

$$
= -4 \int_{Q} \int dx dy - 4 \int_{Q} \int y dx dy = -4*8-4*7=-32-28
$$

#### Teorema

 $\mathbf{B}$ 

Sea f(x,y) una función continua para (x,y) en una región rectangular  $g$ , donde aixib y ciyid, es decir  $g = [a, b]x[c, d]$  entonces:

$$
\int_{\Omega} \int f(x, y) \ dx dy = \int_{a}^{b} \int_{c}^{d} f(x, y) \ dy dx = \int_{c}^{d} \int_{a}^{b} f(x, y) \ dx dy.
$$

Demostración (Ejercicio).

ふ

La integral  $\int_{c}^{d} \int_{s}^{b} f(x,y_{j}) dx dy$  se puede interpretar geométricamente así:

Si se forma  $\int_{a}^{b} f(x,y_j) dx$  considerando a y, como constante se obtiene

el área de la región sombreada y vertical que aparece en la (Figura 8) la cual está situada en el plano y=y, y bajo la superfecie z=f(x,y) entre x=a y x=b, y=c y y=d; y si se multiplica por dy se obtiene el volumen de la tajada que se observa en la (Figura 9) y así:

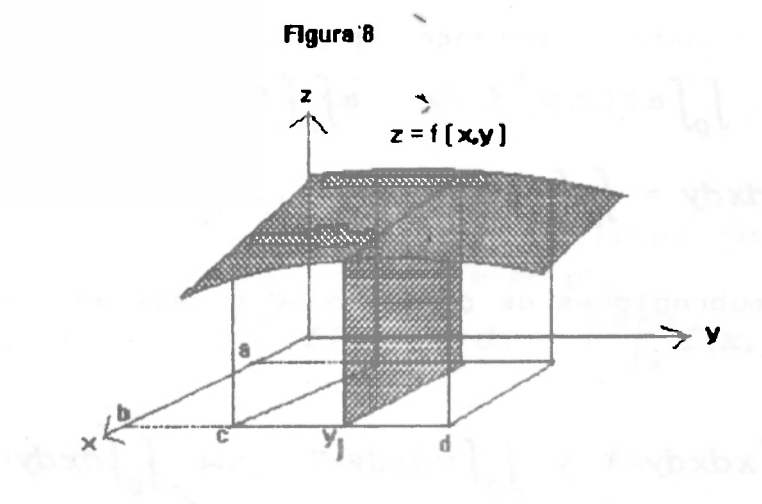

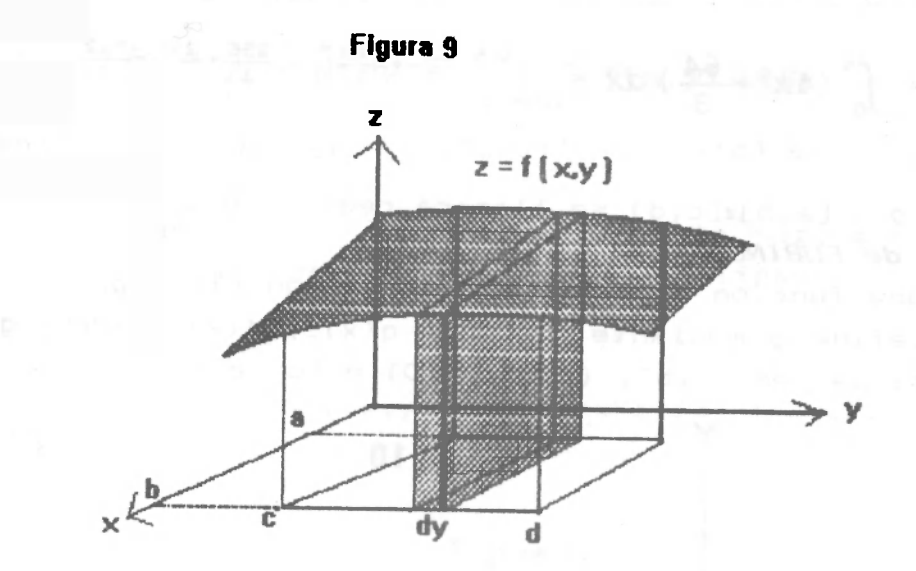

/ *d r b fajadas* desde y=c hasta y=d cuando dy -> 0 (m ->  $\infty$ ).

Evidentemente, el resultado para  $f(x,y) \geq 0$ , es el volumen de la región bajo la superfície z=f(x,y) y sobre el rectángulo  $\rho$ , que es precisamente bajo la superficie z $\mathcal{L}(\mathbf{x})$  y sotare el rectángulo de rectángulo de rectángulo  $\mathcal{L}(\mathbf{z})$  ,  $\mathcal{L}(\mathbf{z})$ fa interpretación geométrica de *fjf(x,y)dxdy ,* si f(x,y)>0 (análogamente  $\int_{a}^{b} \int_{c}^{d} f(x,y) dy dx$  tiene la misma interpretación).

#### Ejemplo 1

Calcular  $\int_{0}^{1} (x^{2}+y^{2}) dxdy$   $\rho = [0,4]$  x  $[0,4]$ . Solución

$$
\int_{Q} f(x^{2}+y^{2}) dx dy = \int_{0}^{4} \int_{0}^{4} (x^{2}+y^{2}) dx dy = \int_{0}^{4} \left[ \frac{x^{3}}{3} + xy^{2} \right]_{0}^{4} dy
$$

$$
= \int_{0}^{4} \left( \frac{64}{3} + 4y^{2} \right) dy = \left[ \frac{64}{3}y + \frac{4y^{3}}{3} \right]_{0}^{4} = \frac{256}{3} + \frac{256}{3} = \frac{512}{3}
$$

$$
= \int_0^4 \left(4x^2 + \frac{64}{3}\right) dx = \frac{4x^3 - 64x^4}{3} - \frac{256}{3} - \frac{256}{3} - \frac{512}{3}
$$

**Nota** 

A la región  $g = [a,b]$ i[c,d] se llamará región de tipo I.

1 - 3 *Teorema de FUBINE* 

- Sea f(x,y) una función continua en una región plana *Q.*
- 1). Si se define  $\rho$  mediante asxsb y  $g(x)$ sysf(x) siendo  $g(x)$  y f(x) continuas en [a,b], (Figura 10) entonces:

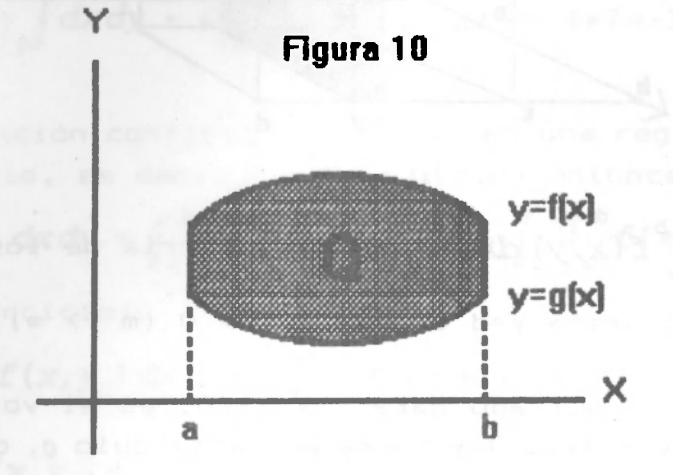

 $\int \int f(x,y) \, dx dy = \int^b \int^{b(x)} f(x,y) \, dy dx$  $J_{Q}J^{(x)}$  $\mathbf{p} \mathbf{f}(x)$ *QJ Ja Jff(x)* 

A la región plana  $g = \{(x,y) | a \le x \le b, g(x) \le y \le f(x) \}$  se llamará región del tipo II. ;

2). Si se define  $\rho$  mediante c<y<d y g(y)<x<f(y) siendo g(y) y f(y) funciones continuas en [c,d] (Figura 11) entonces:

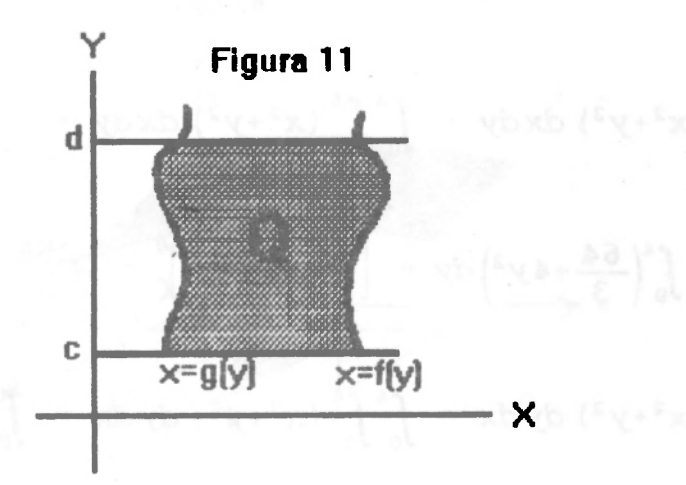

ÍO

 $\int_{\Omega} f(x, y) dx dy = \int_{\Omega} f(y) f(x, y) dx dy.$ 

Bornardo Acovodo.

 $11$ 

A la región plana *Q=i* (x,y) |g(y ) <x<f(y ) , c<y<d) se llamará región del tipo III.

Ciertas regiones son del tipo II y III a la vez, tomo lo son las regiones encerradas por circunferencias y elipses. Ejemplo 1

Calcular:  $\int_{\Omega} \int \frac{\sqrt{x}}{\sqrt{x}} dx dy$   $\rho = \{ (x, y) | 0 \le x \le 1; x^2 \le y \le x \}$  (Figura 12)

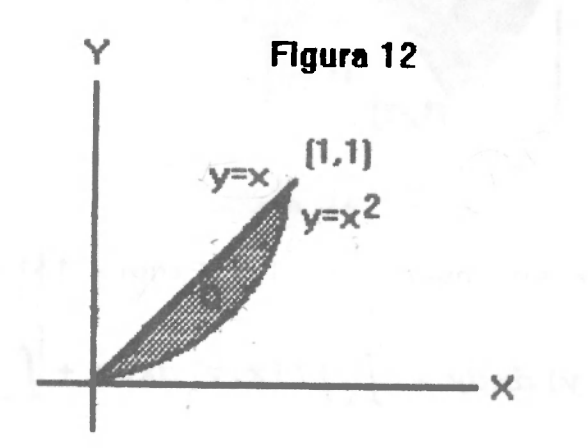

Solución

La región *q* es del tipo IX (Figura 12), así que

$$
\int_{Q} \int \frac{\sqrt{x}}{\sqrt{y}} dx dy = \int_{0}^{1} \int_{x^{2}}^{x} \frac{\sqrt{x}}{\sqrt{y}} dy dx = \int_{0}^{1} \int_{x^{2}}^{x} x^{1/2} y^{-1/2} dy dx = \int_{0}^{1} \left[ x^{1/2} 2y^{1/2} \right]_{x^{2}}^{x} dx
$$

$$
= 2\int_0^1 x^{1/2} (x^{1/2} - x) dx = \int_0^1 (2x - 2x^{3/2}) dx = \left[ x^2 - \frac{4}{5} x^{5/2} \right]_0^1 = \frac{1}{5}
$$

Ejemplo 2

Calcular la integral  $\int \int (x+y) \, dx \, dy = \int \int f(x,y) \, dx \, dy$ , siendo  $\alpha$  la región limitada por las gráficas de  $x=y^2$  y  $y=\frac{x}{2}-\frac{3}{2}$  (F**igura 13).** *0 o* 

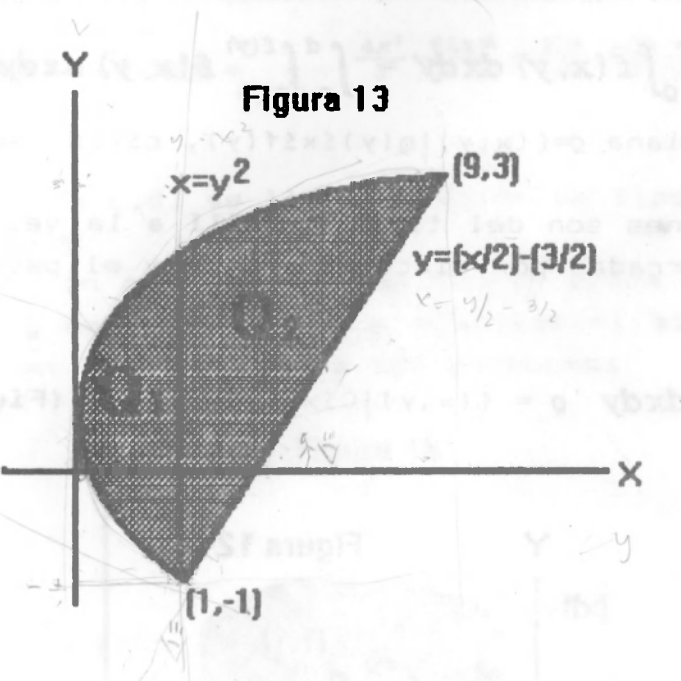

Bernardo Acovedo.

#### Solución

La región  $\rho$  es la que se observa en la (Figura 13)  $\rho = \rho_1 \mathbb{O} \rho_2$  es una región del tipo II o III.

pues 
$$
\int_{\Omega} \int_{\Omega} f(x, y) \, dx \, dy = \int_{\Omega} \int_{\Omega} f(x, y) \, dx \, dy + \int_{\Omega} \int_{\Omega} f(x, y) \, dx \, dy
$$
  
\n
$$
= \int_{0}^{1} \int_{-\sqrt{x}}^{\sqrt{x}} (x+y) \, dy \, dx + \int_{1}^{0} \int_{\frac{x}{2} - \frac{3}{4}}^{\sqrt{x}} (x+y) \, dy \, dx
$$
  
\n
$$
= \int_{0}^{1} \left[ xy + \frac{y^{2}}{2} \right]_{-\sqrt{x}}^{\sqrt{x}} dx + \int_{1}^{0} \left[ xy + \frac{y^{2}}{2} \right]_{\frac{x}{2} - \frac{3}{2}}^{\sqrt{x}} dx
$$
  
\n
$$
= \int_{0}^{1} 2x^{3/2} dx + \int_{1}^{0} \left( x^{3/2} + \frac{11x}{4} - \frac{5x^{2}}{2} - \frac{9}{8} \right) dx
$$
  
\n
$$
= \frac{4}{5} x^{5/2} \Big|_{0}^{1} + \left[ \frac{2}{5} x^{5/2} + \frac{11x^{2}}{8} - \frac{5x^{3}}{24} - \frac{9x}{8} \Big|_{1}^{9} \right] = 46.9.
$$

La región  $\rho$  fué considerada del tipo II, pero también se puede considerar del tipo III asi:

$$
\int_{\Omega} \int_{I} (x+y) \ dx dy = \int_{-1}^{2} \int_{y^2}^{2(y+\frac{3}{2})} (x+y) \ dx dy \quad \text{(Ejercicio)}.
$$

**Ejemplo 3\_** 

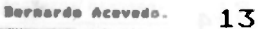

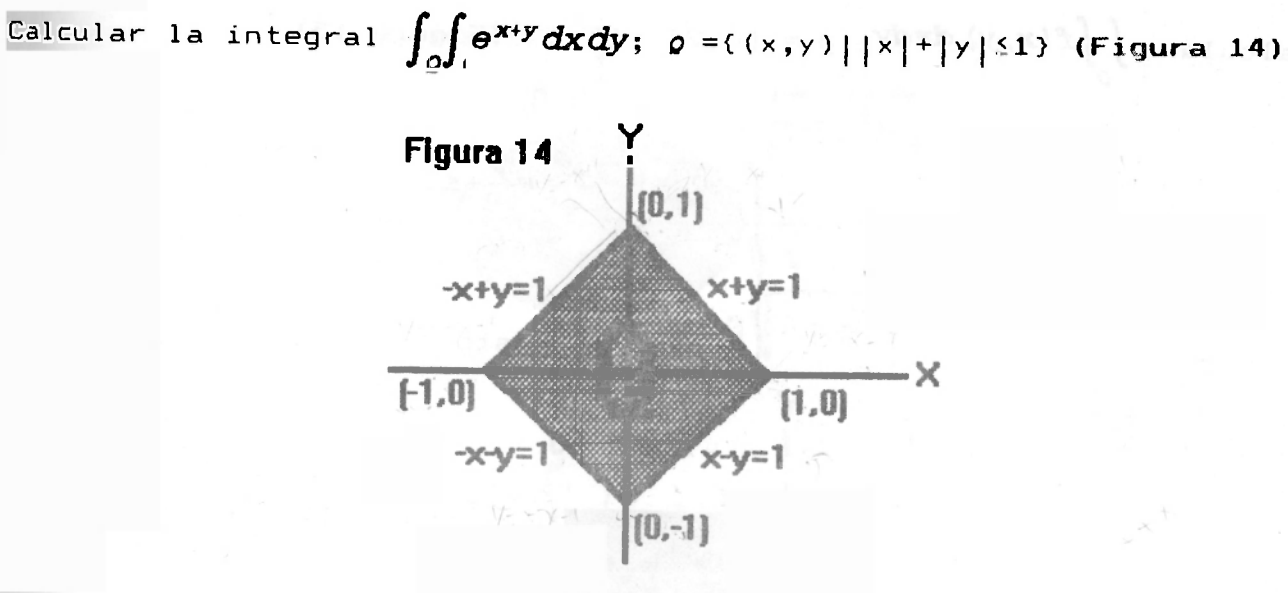

#### Solución

La región  $\rho$  se observa en la Figura 14, pues

$$
|x|+|y|=1 \rightarrow |x|+|y|=
$$
\n
$$
-x-y \quad \text{si } x<0, y<0
$$
\n
$$
-x+y \quad \text{si } x<0, y<0
$$
\n
$$
-x+y \quad \text{si } x<0, y>0
$$
\n
$$
x-y \quad \text{si } x\ge0, y<0
$$

la región  $\rho$  de integración es de tipo II o tipo III, así:

<span id="page-17-0"></span>
$$
\int_{\Omega} \int e^{x+y} dx dy = \int_{-1}^{0} \int_{-x-1}^{x+1} e^{x+y} dy dx + \int_{0}^{1} \int_{x-1}^{1-x} e^{x+y} dy dx
$$
  
= 
$$
\int_{-1}^{0} \left[ e^{x+y} \right]_{-x-1}^{x+1} dx + \int_{0}^{1} \left[ e^{x+y} \right]_{x-1}^{1-x} dx = \int_{-1}^{0} \left( e^{2x+1} - e^{-1} \right) dx + \int_{0}^{1} \left( e^{-e^{2x-1}} \right) dx
$$

$$
= \left[\frac{e^{2x+1}}{2} - xe^{-1}\right]_{-1}^{0} + \left[ ex - \frac{e^{2x-1}}{2}\right]_{0}^{1} = (e - e^{-1})
$$

Si se utiliza la región del tipo III entonces:

$$
\int_{\Omega} \int e^{x+y} dx dy = \int_{-1}^{0} \int_{-y-1}^{y+1} e^{x+y} dx dy + \int_{0}^{1} \int_{y-1}^{1-y} e^{x+y} dx dy = (\theta - \theta^{-1})
$$

(Ejercicio) Ejemplo 5

Integrales debles y triples, de linea y de superficie

Calcular  $\iint_{\rho} f(x, y) dx dy$ ,  $\rho = [0, 2]$  x [3,5] (Figura 15)

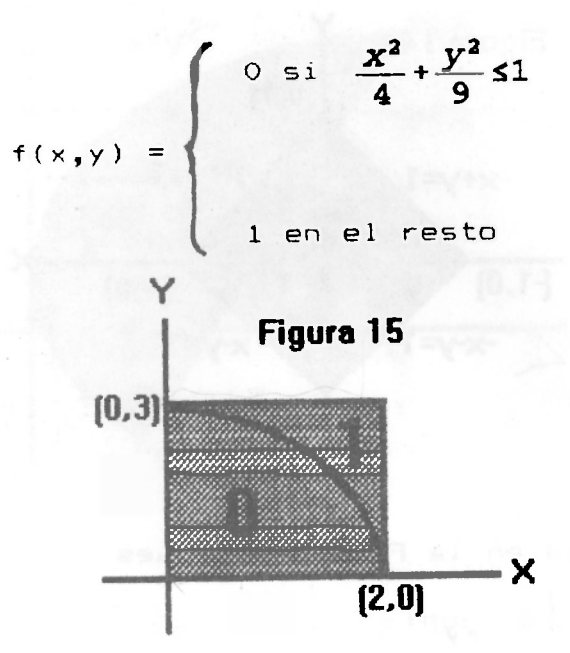

Bernarde Acovedo

Solución

$$
\frac{y^2}{9} = 1 - \frac{x^2}{4} = \frac{4 - x^2}{4} \quad \Rightarrow \quad y = \frac{3}{2} \sqrt{4 - x^2}
$$
\n
$$
\int_{\Omega} \int f(x, y) \, dx \, dy = \int_{Q_1} \int f(x, y) \, dx \, dy + \int_{Q_2} \int f(x, y) \, dx \, dy
$$

$$
= \int_0^2 \int_0^{\frac{3}{2}\sqrt{4-x^2}} 0 \, dx \, dy + \int_0^2 \int_{\frac{3}{2}\sqrt{4-x^2}}^3 1 \, dy \, dx = \int_0^2 \left(3 - \frac{3}{2}\sqrt{4-x^2}\right) dx \text{ (E)ercicio)}.
$$

Ejemplo 6.  
Calcular, 
$$
\int_0^1 \int \sqrt{1-\frac{x^2}{4}-\frac{y^2}{9}} dx dy; \quad Q=\left\{(x,y) \mid \frac{x^2}{4}+\frac{y^2}{9} \le 1\right\}. \quad \text{(Figura 16)}
$$

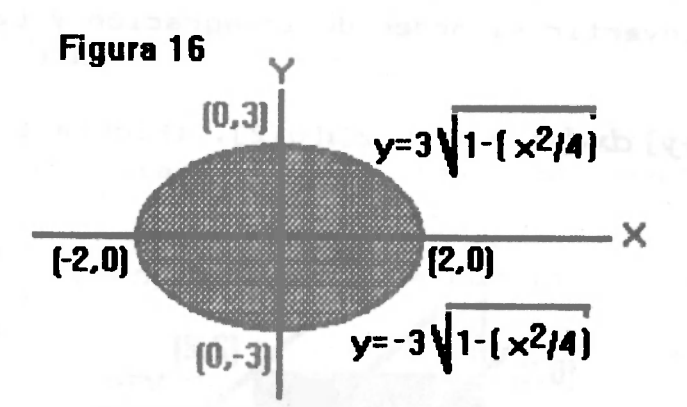

Solución

$$
\frac{x^2}{4} + \frac{y^2}{9} = 1 \Rightarrow y^2 = 9\left(1 - \frac{x^2}{4}\right) \Rightarrow y = \pm 3\sqrt{1 - \frac{x^2}{4}} \Rightarrow
$$
\n
$$
\int_0^1 \sqrt{1 - \frac{x^2}{4} - \frac{y^2}{9}} dx dy = \int_{-2}^2 \int_{-2}^{3\sqrt{1 - \frac{x^2}{4}}} \sqrt{1 - \frac{x^2}{4} - \frac{y^2}{9}} dy dx
$$
\n
$$
= \int_{-2}^2 \int_{-3A}^{3A} \sqrt{A^2 - \frac{y^2}{9}} dy dx \quad |A = \sqrt{1 - \frac{x^2}{4}} \rangle = \int_{-2}^2 \int_{-3A}^{3A} A \sqrt{1 - \left(\frac{y}{3A}\right)^2} dy dx
$$
\n
$$
= \int_{-2}^2 \left(3A^2 \int_{-\pi/2}^{\pi/2} \cos^2 t dt \right) dx = \int_{-2}^2 \left(3A^2 \int_{-\pi/2}^{\pi/2} \left(\frac{1 + \cos 2t}{2}\right) dt\right) dx
$$
\n
$$
= \int_{-2}^2 \left(3A^2 \int_{-\pi/2}^{\pi/2} \cos^2 t dt \right) dx = \int_{-2}^2 \left(3A^2 \int_{-\pi/2}^{\pi/2} \left(\frac{1 + \cos 2t}{2}\right) dt\right) dx
$$
\n
$$
= \int_{-2}^2 3A^2 \left[\frac{t}{2} + \frac{\sin 2t}{4}\right] \frac{\pi}{2} dx = \int_{-2}^2 \frac{3A^2 \left(\frac{\pi}{2} + \frac{\pi}{2}\right)}{2} dx = \frac{3\pi}{2} \int_{-2}^2 \left(1 - \frac{x^2}{4}\right) dx
$$
\n
$$
= \frac{3\pi}{2} \left[x - \frac{x^3}{12}\right]_{-2}^2 = \frac{3\pi}{2} \left[\left(2 - \frac{8}{12}\right) - \left(-2 - \frac{(-2)^3}{12}\right)\right] = \frac{3\pi}{2} \left[\frac{4 - \frac{8}{12}}{2} - \frac{3\pi}{2} \left(\frac{24 - 8}{6}\right)\right] = \frac{3\pi}{2} \left[\
$$

 $\sqrt{1-\left(\frac{y}{3A}\right)^2}$  =  $|Cost|$  y dy = 3ACostdt )

15

Bernardo Acovedo.

Integrales debles y triples, de lines y de esperficie

Bernarde Acevede.

Como ejercicio invertir el orden de integración y calcule la integral. Ejemplo 7

Calcular  $\int_{0}$  [X+y] dxdy;  $\rho = [0, 2]x[0, 2]$ . (Figura 17).

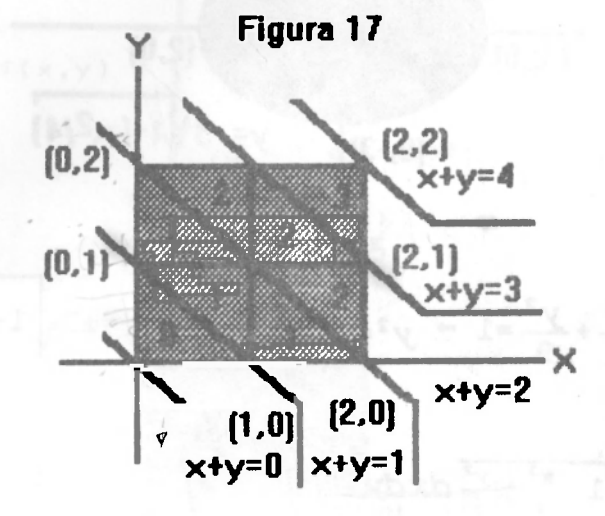

 $[x]$  parte entera de x. Solución

Ejemplo 7

$$
[x+y]=0 \text{ s.t } 0 \text{ s.t } y < 1
$$
\n
$$
[x+y]=1 \text{ si } 1 \text{ s.t } y < 2
$$
\n
$$
[x+y]=2 \text{ si } 2 \text{ s.t } y < 3
$$
\n
$$
[x+y]=3 \text{ si } 3 \text{ s.t } y < 4
$$
\n
$$
\int_{0}^{\frac{\pi}{2}} \int [x+y] \, dx \, dy = \int_{0}^{1} \int_{0}^{1-y} [x+y] \, dx \, dy + \int_{0}^{1} \int_{1-y}^{2-y} [x+y] \, dx \, dy + \int_{0}^{1} \int_{2-y}^{2} [x+y] \, dx \, dy + \int_{1}^{2} \int_{3-y}^{2} [x+y] \, dx \, dy + \int_{1}^{2} \int_{3-y}^{2} [x+y] \, dx \, dy
$$
\n
$$
= \int_{0}^{1} \int_{0}^{1-y} 0 \, dx \, dy + \int_{0}^{1} \int_{1-y}^{2-y} 1 \, dx \, dy + \int_{0}^{1} \int_{2-y}^{2} 2 \, dx \, dy + \int_{1}^{2} \int_{1}^{2} \int_{3-y}^{2} 2 \, dx \, dy + \int_{1}^{2} \int_{1}^{2} \int_{3-y}^{2} 3 \, dx \, dy
$$
\n
$$
= \int_{0}^{1} [(2-y)-(1-y)] \, dy + \int_{0}^{1} 2 [2-(2-y)] \, dy + \int_{1}^{2} (2-y) \, dy + \int_{1}^{2} (2-y)-(2-y)] \, dy + \int_{1}^{2} 3 [(2-(3-y))] \, dy \quad (\text{E} \text{precision}).
$$

Calcular  $\int_{a}^{a} \int_{a}^{b} x e^{y^{2}} dy dx$ **\_ , . , - í** 

#### Solución

Para poder calcular esta integral, hay que invetir el orden de integración así:

En la integral  $\int_0^a \int_{x^2}^x xe^{y^2} dy dx$ , significa que la región de integración $\rho$ <sub>,</sub> esta limitada por x=2; x=0; y=4; y=x<sup>2</sup> (Figura 18) luego

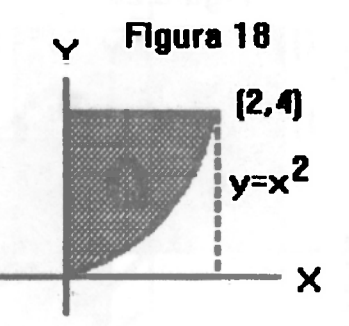

$$
\int_0^2 \int_{x^2}^4 xe^{y^2} dy dx = \int_0^4 \int_0^{\sqrt{y}} xe^{y^2} dx dy = \int_0^4 e^{y^2} \frac{x^2}{2} \Big|_0^{\sqrt{y}} dy = \int_0^4 \frac{1}{2} y e^{y^2} dy
$$

 $= \frac{1}{4} (e^{16}-1).$ 

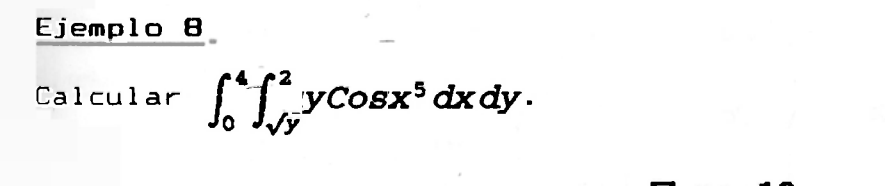

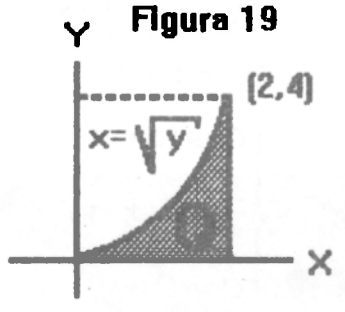

#### Solución

En la integral f *F yCOSX<sup>5</sup> dxdy*<sup>s</sup> <sup>e</sup> tiene que y =4; y =0; *X*=*JY* y x = 2>  $J_0$   $J_{\sqrt{y}}$ luego la región **p** es la observada en la **Figura 19.**  luego invirtiendo el orden de integración se tiene que:

 $\int_{0}^{2} \int_{\sqrt{y}}^{x} y \cos x^{5} dx dy = \int_{0}^{2} \int_{0}^{x^{2}} y \cos x^{5} dy dx = \int_{0}^{2} \frac{x^{4}}{2} \cos x^{5} dx$ 

**17** 

Bornardo Acovodo.

Bernarda Acovedo.

=  $\int_0^2 \left[\frac{y^2}{2} \cos x^5\right]_0^{x^2} dx = \frac{1}{10} \text{Senz}^5\Big|_0^2 = \frac{1}{10} \text{Senz}^5.$ 

#### Ejemplo 9

18

Colocar los límites de integración en la integral  $\int_{\Omega} \int |\cos (x+y)| dx dy$ ; o

=  $[0,\pi]$ x $[0,\pi]$  (Figura 20).

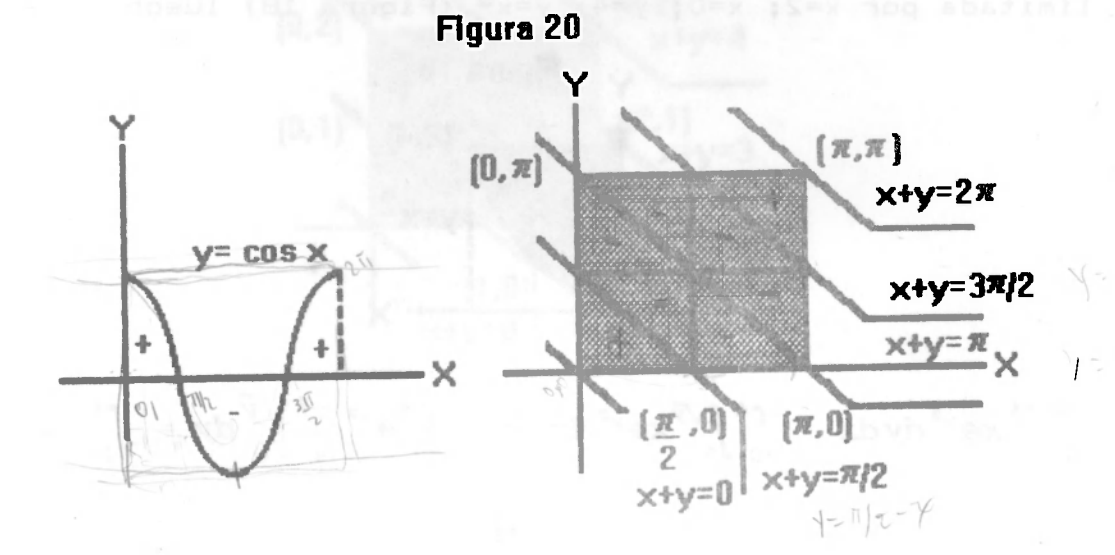

Solución

 $|cos x| = \begin{cases} cos x & 0 \le x \le \frac{\pi}{2} \\ -cos x & \frac{\pi}{2} \le x \le 3 \frac{\pi}{2} \end{cases}$  luego  $\cos x$   $3\frac{\pi}{2}$   $5\times5\frac{\pi}{2}$ 

 $|Cos(x+y)| = \begin{cases} Cos(x+y) & \text{si} \quad 0 \leq x+y \leq \frac{\pi}{2} \\ -Cos(x+y) & \text{si} \quad \frac{\pi}{2} \leq x+y \leq 3\frac{\pi}{2} \\ Cos(x+y) & \text{si} \quad 3\frac{\pi}{2} \leq x+y \leq 5\frac{\pi}{2} \end{cases}$ 

$$
a\sin \int_{0}^{\frac{\pi}{2}} | \cos (x+y) | dx dy = \int_{0}^{\frac{\pi}{2}} \int_{0}^{\frac{\pi}{2} - x} \cos (x+y) dy dx +
$$
  

$$
\int_{0}^{\frac{\pi}{2}} \int_{\frac{\pi}{2} - x}^{\pi} - \cos (x+y) dy dx + \int_{\frac{\pi}{2}}^{\pi} \int_{0}^{\frac{3\pi}{2} - x} -\cos (x+y) dy dx +
$$

 $\int_{\frac{11}{4}}^{\frac{\pi}{4}} \int_{3\frac{\pi}{4}-x}^{\frac{\pi}{4}} \cos (x+y) dy dx$  (Ejercicio: Calcular las integrales).

Ejemplo 9

Colocar los límites en la integral  $\int_{\Omega} |x-y| \, dxdy$ ;  $\rho = [-1,1]x[0,2],$ (Figura 21).

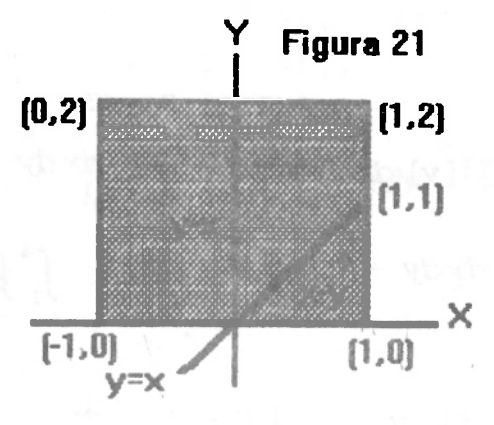

Solución

$$
\begin{aligned}\n\left| x-y \right| &= \frac{x-y}{y-x} \frac{\sin x2y}{\sin x \left( y \right)} \cdot \left| x-y \right| \, dy \, dx = \int_{-1}^{0} \int_{0}^{2} (y-x) \, dy \, dx + \int_{0}^{1} \int_{0}^{x} (x-y) \, dy \, dx + \int_{0}^{1} \int_{x}^{2} (y-x) \, dy \, dx. \quad \text{(Como experience, calular has terms)}.\n\end{aligned}
$$

Ejemplo 10

 $i<sub>n</sub>$ 

Calcular  $\int_{\Omega} \int \left[\frac{x}{2}\right] [y] dxdy$ ;  $\rho = [0, 4] \times [0, 2]$  (Figura 22).

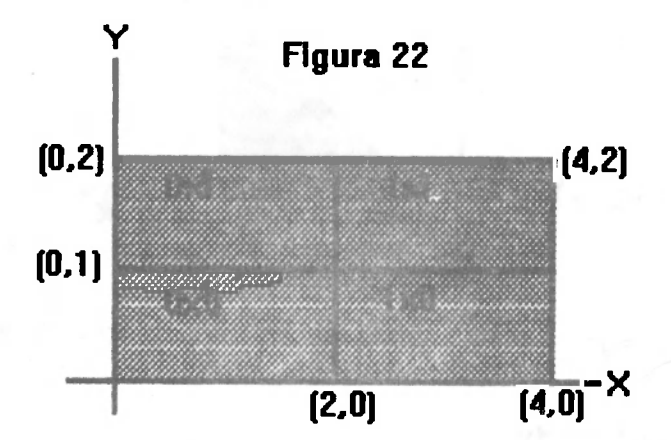

Solución

20

 $\left[\frac{x}{2}\right]=0$  si  $0\leq \frac{x}{2}<1$ ; es decir  $0\leq x<2$  $\left[\frac{x}{2}\right]$ =1 si 1s $\frac{x}{2}$ (2; es decir 2sx(4  $\left[\frac{x}{x}\right] = 2$  si  $2 \le \frac{x}{2} < 3$ ; es decir  $4 \le x < 9$ 

> [y]=0 si  $0 \le y \le 1$  $[y]=1$  si  $1\leq y < 2$  $[y] = 2 \text{ si } 2 \le y \le 3$

luego 
$$
\int_{\Omega} \int \left[\frac{x}{2}\right] [y] \, dx dy = \int_{Q_1} \int_{Q_2} 0 \star 0 \, dx dy + \int_{Q_2} \int 1 \star 0 \, dx dy
$$

$$
\int_{\Omega_2} \int 0*1 \, dx \, dy + \int_{\Omega_4} \int 1*1 \, dx \, dy = \int_2^4 \int_1^2 \, dy \, dx = 2.
$$

Nota

En  $g_{4}$   $\left[\frac{x}{2}\right]=1$  y [y]=1 entonces  $\left[\frac{x}{2}\right][y]=1*1$ , en forma análoga en los demás casos.

1.4 INVERTIR EL ORDEN DE INTEGRACIÓN

 $1 - \int_0^{\pi} \int_0^x x \cos y \,dy dx$ 

Solución

La región o está limitada por x=n, x=0; y=x, y=0 (Figura 23).

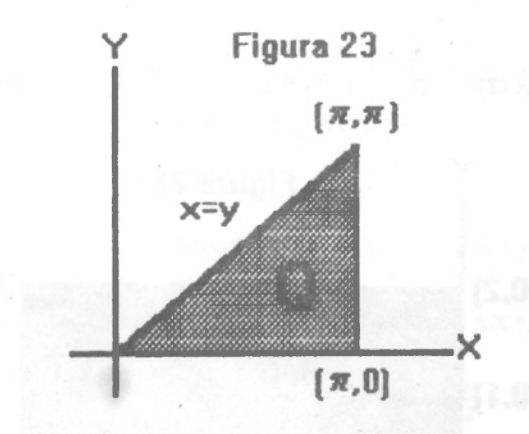

luego  $\int_c^{\pi} \int_c^x x \cos y \,dy \,dx = \int_0^{\pi} \int_y^x x \cos y \,dx \,dy$ 

2.  $\int_0^1 \int_0^{x+1}$ Sen $(x+y)$  dy dx

#### Solución

La región o está limitada por x=1, x=0; y=0, y=x+1 (Figura 24).

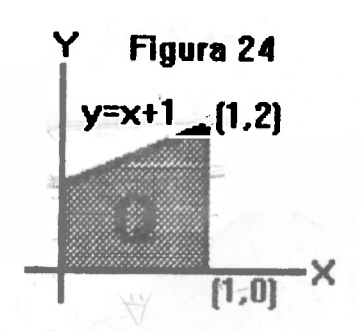

1 uego

$$
\int_0^1 \int_0^{x+1} \mathbf{S}\, \mathbf{e} \, n(x+y) \, \mathrm{d}y \, \mathrm{d}x = \int_0^1 \int_0^1 \mathbf{S}\, \mathbf{e} \, n(x+y) \, \mathrm{d}x \, \mathrm{d}y + \int_1^2 \int_{y-1}^1 \mathbf{S}\, \mathbf{e} \, n(x+y) \, \mathrm{d}x \, \mathrm{d}y.
$$
  
3. 
$$
\int_1^2 \int_{2-x}^{\sqrt{2x-x^2}} f(x,y) \, \mathrm{d}y \, \mathrm{d}x
$$

**Solución** 

La región *q* está limitada por x = l , x = 2; y=2-x, *y=y¡2x~x<sup>2</sup>*  **(Figura 25) .** 

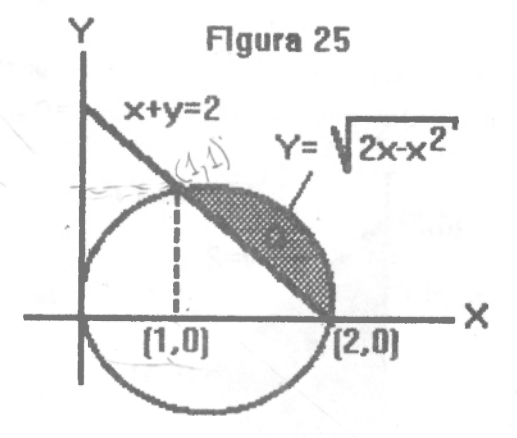

1 uego

$$
\int_1^2 \int_{2-x}^{\sqrt{2x-x^2}} f(x,y) \, dy \, dx = \int_0^1 \int_{2-y}^{1+v'1-y^2} f(x,y) \, dx \, dy.
$$

4. 
$$
\int_{-6}^{2} \int_{x^2}^{2-x} f(x, y) \, dy \, dx
$$

**Solución** 

La región *g* está limitada por x=2, x=-6; y=2-x y **y-<sup>x--4</mark>** '</sup> **(Figura 26).** Como  $y=2-x$  entonces  $x=2-y$  y como  $y=\frac{x^2-2}{4}$  entonces  $21$ 

Bernardo Acovedo.

Integrales debles y triples, de linea y de superficie

ý

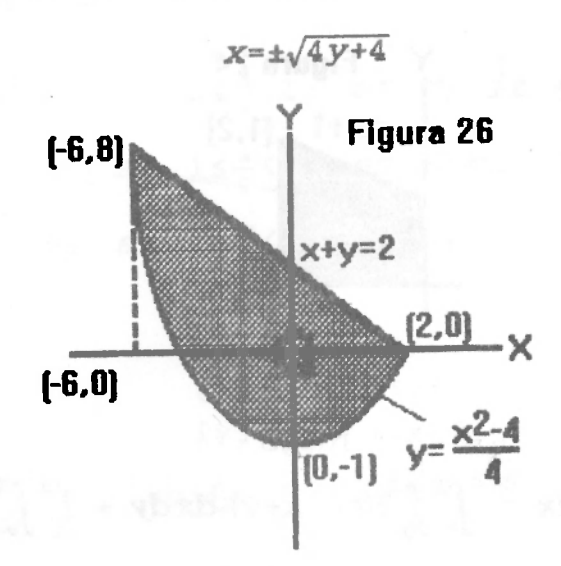

Bernardo Acovedo.

luego

$$
\int_{-6}^{2} \int_{\frac{x^2-4}{4}}^{2-x} f(x,y) \, dy \, dx = \int_{-1}^{0} \int_{-\sqrt{4y+4}}^{\sqrt{4y+4}} f(x,y) \, dx \, dy + \int_{0}^{8} \int_{-\sqrt{4y+4}}^{2-y} f(x,y) \, dx \, dy.
$$

5. 
$$
\int_0^1 \int_{\phi}^y f(x, y) \, dx dy + \int_1^2 \int_0^{2-y} f(x, y) \, dx dy
$$

#### Solución

La región está limitada por  $y=0$ ,  $y=1$ ,  $x=0$ ,  $x=y$  en la primera integral y en la segunda por y=l, y=2; x=0, x=2-y. **(Figura 27).** 

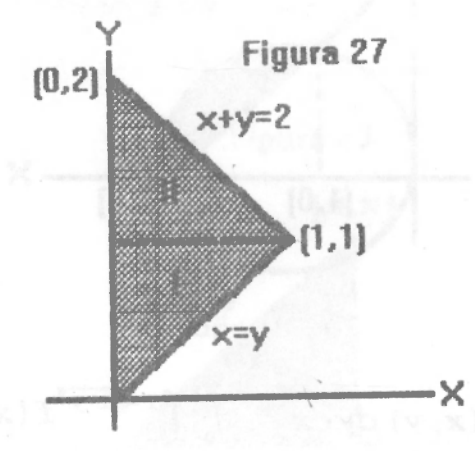

$$
\int_0^1 \int_0^y f(x, y) \, dx dy + \int_1^2 \int_0^{2-y} f(x, y) \, dx dy = \int_0^1 \int_x^{2-x} f(x, y) \, dy dx
$$

$$
\circ \quad \int_{0}^{2} \int_{-\frac{\sqrt{y}}{2}}^{\frac{\sqrt{y}}{2}} f(x, y) \, dx dy
$$

Solución

lategrales debles y triplee, de lisea y de superficie

La región  $\rho$  está limitada por y=0, y=2;  $x=\frac{-\sqrt{y}}{2}$ ,  $x=\frac{\sqrt{y}}{2}$  $(Fiqura 28)$ .

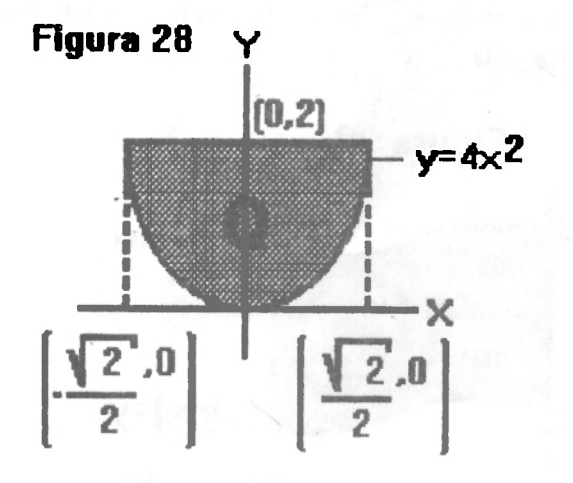

Como  $x = \frac{\sqrt{y}}{2}$  entonces  $2x = \sqrt{y}$ , así que  $y = 4x^2$ , y el punto de intersección con la recta y=2 es  $\left(\pm \frac{\sqrt{2}}{2}, 2\right)$ , ya que  $rac{2}{4}$  =  $x^2$   $\rightarrow$   $x = \pm \frac{1}{\sqrt{2}} = \pm \frac{\sqrt{2}}{2}$ , luego:  $\int_{0}^{2\frac{\sqrt{x}}{4}} \int_{0}^{\frac{\sqrt{x}}{2}} f(x, y) \, dx dy = \int_{-\sqrt{x}}^{\frac{\sqrt{x}}{2}} \int_{4x^2}^{2} f(x, y) \, dy dx.$ 

 $\mathbb{E}\left[\int_0^1\!\int_{-y}^y\!f(x,y)\,dx\,dy\right]$ 

#### Solución

La región  $\rho$  está limitada por y=1, y=0; x=-y, x=y (Figura 29).

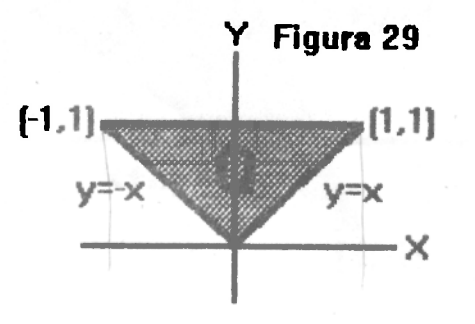

23

Bernardo Acevedo.

Rornardo Acovedo

luego,

$$
\int_0^1 \int_{-y}^y f(x,y) \ dx \ dy = \int_{-1}^0 \int_{-x}^1 f(x,y) \ dy \ dx + \int_0^1 \int_{-x}^1 f(x,y) \ dy \ dx
$$

#### 1.5 Areas ENTRE CURVAS

En integrales unidimensionales se demostró que el área encerrada por  $x=a$ ,  $x=b$   $a \le x \le b$  y  $y=f(x)$ ,  $y=g(x)$  siendo  $g(x) \le y \le f(x)$ ,  $f(x)$  y  $g(x)$ funciones continuas (Figura 30), viene dada por:

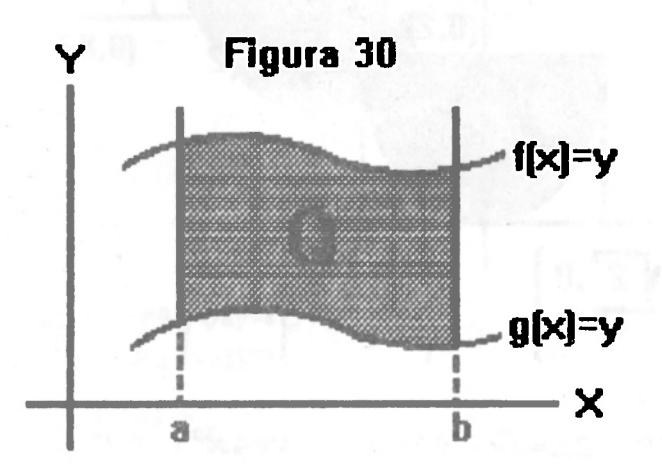

Area=
$$
\int_{a}^{b}
$$
 $(f(x)-g(x)) dx$ ; pero esta integral es igual a  $\int_{a}^{b} \int_{g(x)}^{f(x)} dy dx$  es

decir:

$$
\text{Area} = \int_{a}^{b} \int_{g(x)}^{f(x)} dy dx = \int_{0}^{f} dy dx = \int_{0}^{f} dx dy
$$

siendo o la región antes mencionada.

1. Hallar el área encerrada por  $y=x^2$ ,  $y=x$ 

#### Solución

Como x = = y = x entonces x = - x = 0 - x (x - 1) = 0 - x = 0, x = 1, así los puntos de intersección de las dos curvas son (0,0), (1,1) (Figura 31).

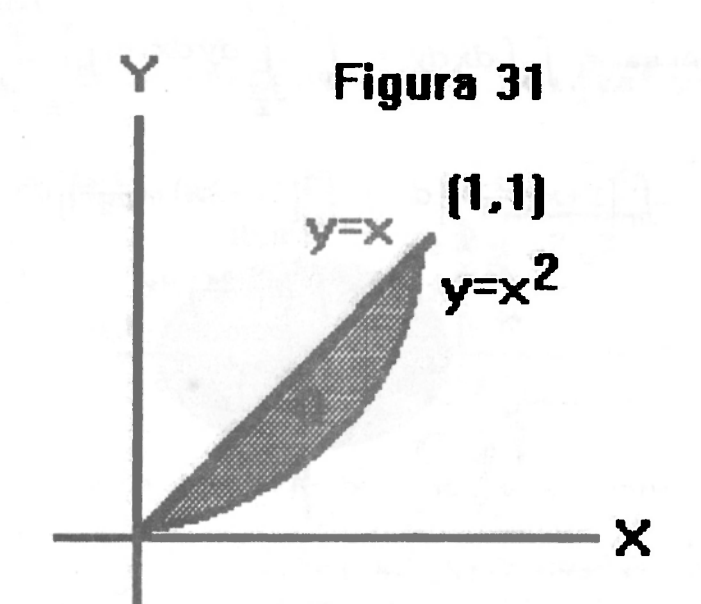

luego **A(0**)=Area de la región es:

$$
a = \int_{Q} \int dx dy = \int_{0}^{1} \int_{x^{1}}^{x} dy dx = \int_{0}^{1} (x - x^{2}) dx = \frac{3x^{2}}{2} - \frac{3x^{3}}{3} \Big|_{0}^{1} = \frac{1}{6}
$$

2. Hallar el área encerrada por x+2y=2, y-x=l, 2x+y=7 **(Figura** 31.1). **Solución** 

Resolviendo el sistema y-x=l, 2x+y=7 se obtiene el punto de intersección (2,3). Resolviendo x+2y=2 y y-x=l se obtiene el punto  $(0,1)$  y resolviendo  $x+2y=2$  y  $2x+y=7$  se obtiene el punto  $(4,-1)$ **(Figura** 31.1)

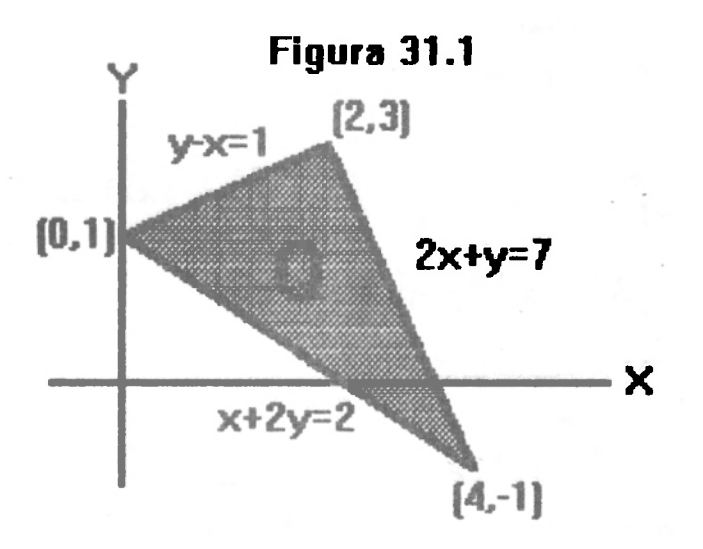

Integrales debles y triples, de linea y de superficie

Bornardo Acovedo.

luego Area = 
$$
\int_{Q} \int dx dy = \int_{0}^{2} \int_{\frac{3-x}{4}}^{1+x} dy dx + \int_{2}^{4} \int_{\frac{3-x}{4}}^{7-2x} dy dx
$$
  
\n=  $\int_{0}^{2} [1+x-(\frac{2-x}{2})] dx + \int_{2}^{4} [(7-2x) -(\frac{2-x}{2})] dx$   
\n=  $\int_{0}^{2} \frac{3}{2}x dx + \int_{2}^{4} (6-\frac{3x}{2}) dx$   
\n=  $\frac{3}{4}x^{2}\Big|_{0}^{2} + (6x-\frac{3x^{2}}{4})_{2}^{4} = 6$ .

3. Hallar el área encerrada por  $y=x^{\pi}-4x$  y el eje x. Solución

 $y=x^3-4x=x(x^2-4)=x(x-2)(x+2)$   $\leftrightarrow$   $x=0$ ,  $x=2$ ,  $x=-2$  son los puntos de intersección de la curva con el eje x. (Figura 32).

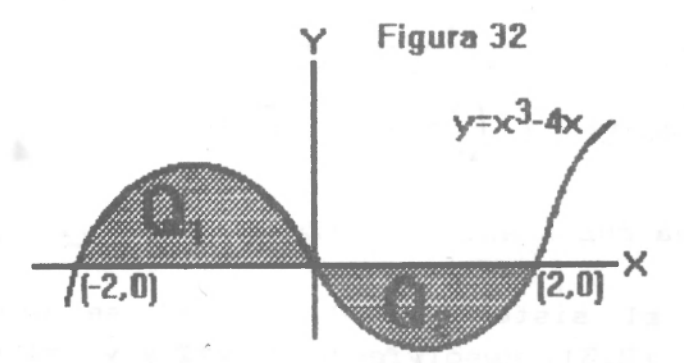

luego A( $\varrho$ ) =  $\int_{\varrho_1} \int dx dy = \int_{\varrho_1} \int dx dy + \int_{\varrho_2} \int dx dy$  $x^3-4x$ 

 $\equiv$ 

$$
\int_{-2}^{0} \int_{0}^{1} dy dx + \int_{0}^{2} \int_{x^{2}-4x}^{1} dy dx
$$

$$
= \int_{-2}^{0} (x^3 - 4x) \, dx + \int_{0}^{2} [0 - (x^3 - 4x)] \, dx
$$
\n
$$
= \left[ \frac{x^4}{4} - 2x^2 \right]_{-2}^{0} - \left[ \frac{x^4}{4} - 2x^2 \right]_{0}^{2}
$$

$$
= 4 - (-4) = 8
$$
  
Hallar el área encerrada por  $\frac{x^2}{a^2} + \frac{y^2}{b^2} = 1.$ 

26

4.

Solución

$$
\frac{y^2}{b^2} = 1 - \frac{x^2}{a^2} = \frac{a^2 - x^2}{a^2} - y^2 = \frac{b^2}{a^2} (a^2 - x^2) - y = \pm \frac{1}{a} \sqrt{a^2 - x^2}
$$
 (Figure 33).

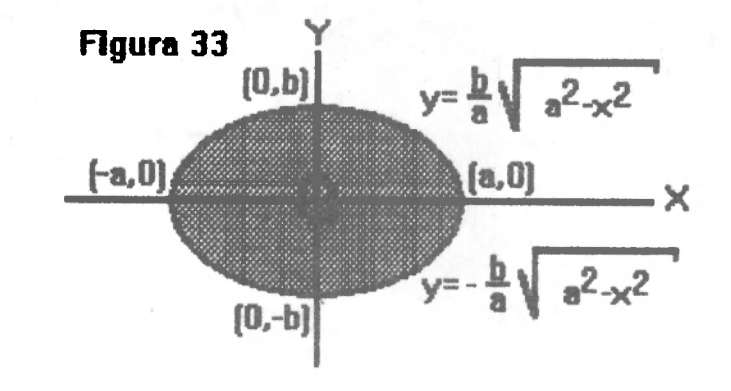

luego A(
$$
\rho
$$
) =  $\int_{Q} \int dx dy = \int_{-a}^{a} \int_{-\frac{b}{a}\sqrt{a^{2}-x^{2}}} dy dx$ 

$$
= \int_{-\pi}^{\alpha} \frac{2b}{\pi} \sqrt{a^2 - x^2} \, dx
$$

$$
= \frac{2b}{a}\int_{-a}^{a}\sqrt{a^2-x^2}\,dx = \frac{2b}{a}\int_{-\pi/2}^{\pi/2}|\cos t| \,a^2\cos t \,dt
$$

= 
$$
2ab \int_{-\pi/2}^{\pi/2} \cos^2 t dt = 2ab \int_{-\pi/2}^{\pi/2} \left(\frac{1 + \cos 2t}{2}\right) dt
$$
  
=  $2ab \left[\frac{t}{2} + \frac{Sen2t}{4}\right]_{-\pi/2}^{\pi/2} = \pi a t$ 

\* x=aSent, dx=acostdt, 
$$
\sqrt{a^2-x^2} = a | \cos t |
$$
, cuando x=-a → sent=-1,  
 $t=-\frac{\pi}{2} \times$ 

cuando  $x=a$ , Sent=1  $\rightarrow$   $t=\frac{\pi}{2}$ .

5. Hallar el área encerrada por  $x=4-y^2$  y el eje y (Figura 34). Solución

27

**Bernardo Acovedo.** 

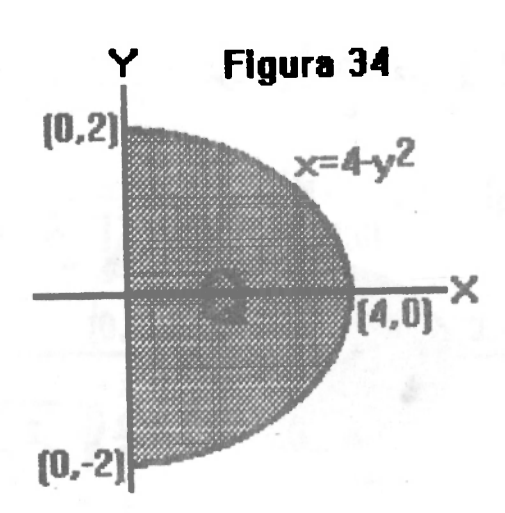

$$
A(\varrho) = \iint_{\varrho} dx dy = \int_{-\varrho}^{2} \int_{0}^{4-y^2} dx dy
$$

$$
= \int_{-2}^{2} (4-y^2) \ dy = 2 \int_{0}^{2} (4-y^2) \ dy = \frac{32}{3}
$$

6. Hallar el área común a x<sup>2</sup>+y<sup>2=4</sup> y x<sup>2+y2=4</sup>x; es decir x<sup>2+y2=4</sup> y  $(x-2)^2+y^2=4$ . (Figura 35)

**Solución** 

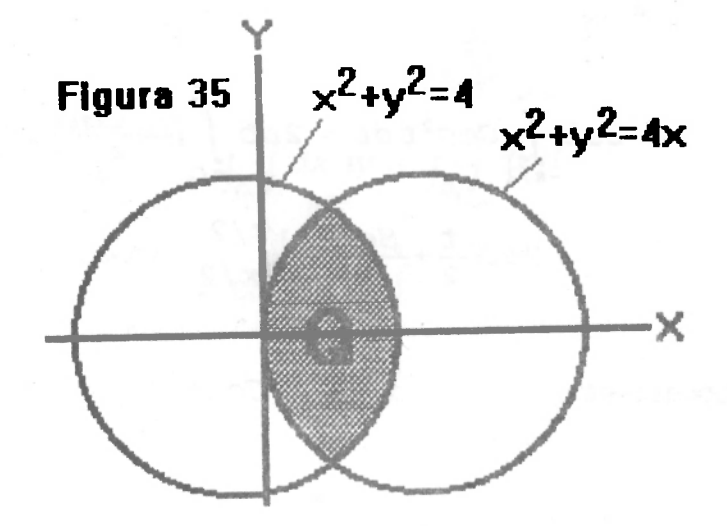

Los círculos se cortan en  $(1, \pm \sqrt{3})$  (Ejercicio). Luego

$$
\varphi(\varrho) = \int_{\varrho} \int dx dy = \int_{-\sqrt{3}}^{\sqrt{3}} \int_{2-\sqrt{4-y^2}}^{\sqrt{4-y^2}} dx dy
$$

$$
\int_{\sqrt{3}} \left[ \sqrt{4-y^2} - (2-\sqrt{4-y^2}) \right] dy
$$
  
\n
$$
= \int_{-\sqrt{3}}^{\sqrt{3}} (-2+2\sqrt{4-y^2}) dy
$$
  
\n
$$
= 2 \times 2 \int_{0}^{\sqrt{3}} (\sqrt{4-y^2} - 1) dy
$$
  
\n
$$
= 4 \left[ \frac{y}{2} \sqrt{4-y^2} + 2 \arcsin \frac{1}{2} y - y \right]_{0}^{\sqrt{3}}
$$
  
\n
$$
= \left( \frac{8\pi}{3} - 2\sqrt{3} \right). \quad (\text{E} \text{fercico}).
$$

 $\gamma$  is the state  $\gamma$ 

### 1.6 EJERCICIOS I. Calcular las integrales siguientes:

1. 
$$
\int_{0}^{1} \int_{0}^{\pi/2} (ArcSenz) Seny dy dx
$$
\n2. 
$$
\int_{0}^{1} \int_{1}^{2} (lnx) \sqrt{y} dx dy
$$
\n3. 
$$
\int_{0}^{3} \int_{0}^{4} (1-x^{2}-y^{2}) dx dy
$$
\n4. 
$$
\int_{0}^{4} \int_{0}^{4} \frac{dy dx}{(x+1) (y+2)}
$$
\n5. 
$$
\int_{0}^{1} \int_{0}^{1} \frac{y}{1+x^{2}} dx dy
$$
\n6. 
$$
\int_{0}^{-1} \int_{3}^{2} \left(\frac{x^{2}-1}{x-1}\right) \left(\frac{y^{3}+8}{y+2}\right) dx dy
$$
\n7. 
$$
\int_{-4}^{4} \int_{-\sqrt{4-x^{2}}}^{1} (x+y) dy dx
$$
\n8. 
$$
\int_{0}^{4} xy dx dy = [0, 1]x[0, 2]
$$
\n9. 
$$
\int_{0}^{4} \frac{dx dy}{(x+y+2)^{2}} = [1, 2]x[1, 3]
$$

Bernarda Azevodo.

10. 
$$
\int_{\mathcal{Q}} \int |y-x^2| \, dxdy \, \rho = [-1,1]x[-1,1]
$$
  
11. 
$$
\int_{\mathcal{Q}} \int |y-x^3| \, dxdy \, \rho = [-1,1]x[-1,1]
$$
  
12. 
$$
\int_{0}^{1} \int_{y^2}^{y^{1/3}} x^2y^3 \, dxdy
$$

$$
13. \int_0^1 \int_0^{1-y} dx dy
$$

$$
14. \int_{-3}^{1} \int_{-\sqrt{1-y}} xy \, dx \, dy
$$

$$
15. \int_0^1 \int_{\frac{2y}{2}-2}^{1-y} x \cos^2 y \, dx \, dy
$$

$$
16. \int_{-1}^{1} \int_{1-y^2}^{y^2-1} x^2 y^3 dx dy
$$

II. Invertir el orden de integración

1.  $\int_0^1 \int_x^{2x} f(x, y) dy dx$ 2.  $\int_{-1}^{1} \int_{0}^{\sqrt{1-x^2}} f(x, y) dy dx$ 

$$
3. \int_{-2}^{2} \int_{-\frac{\sqrt{2}}{2}\sqrt{4-x^2}}^{\frac{\sqrt{2}}{2}\sqrt{4-x^2}} f(x, y) dy dx
$$

4. 
$$
\int_{0}^{1} \int_{0}^{x} f(x, y) dy dx + \int_{1}^{2} \int_{0}^{2-x} f(x, y) dy dx
$$

$$
5. \int_0^1 \int_0^{x^2} f(x, y) \, dy \, dx + \int_{\theta_1}^3 \int_{10}^{2\pi} f(x, y) \, dy \, dx
$$

 $(7.1117.1)$ 

6.  $\int_0^2 \int_0^{y^2} f(x, y) dx dy$ 

7. 
$$
\int_{0}^{2} \int_{y/2}^{3-y} f(x, y) \, dx \, dy
$$
  
\n8. 
$$
\int_{0}^{1} \int_{0}^{\sqrt{y}} f(x, y) \, dx \, dy + \int_{1}^{2} \int_{0}^{\sqrt{2-y}} f(x, y) \, dx \, dy
$$
  
\n9. 
$$
\int_{-2}^{2} \int_{x^{2}}^{8-x^{2}} dy \, dx
$$

III. Calcular las integrales siguientes

1. 
$$
\int_{0}^{4} \int_{\sqrt{x}}^{2} S \sin y^{3} dy dx
$$
  
\n2.  $\int_{0}^{2} \int_{x^{2}}^{4} x e^{y^{2}} dy dx$   
\n3.  $\int_{0}^{4} \int_{x/2}^{2} e^{y^{2}} dy dx$   
\n4.  $\int_{0}^{4} \int_{\sqrt{y}}^{2} y C \cos x^{5} dx dy$   
\n5.  $\int_{0}^{2} \int_{y/2}^{1} e^{x^{2}} dx dy$   
\n6.  $\int_{0}^{1} \int_{2y}^{2} C \cos x^{2} dx dy$   
\n7.  $\int_{0}^{4} \int_{\sqrt{x}}^{2} S \sin \pi y^{3} dy dx$   
\n8.  $\int_{0}^{1} \int_{y}^{1} e^{x^{2}} dx dy$   
\n4.  $\int_{0}^{1} \int_{y}^{1} e^{x^{2}} dx dy$   
\n4.  $\int_{0}^{1} \int_{y}^{1} e^{x^{2}} dx dy$   
\n5.  $\int_{0}^{1} \int_{y}^{1} e^{x^{2}} dx dy$   
\n6.  $\int_{0}^{1} \int_{y}^{1} e^{x^{2}} dx dy$   
\n7.  $\int_{0}^{4} \int_{x}^{2} S \sin \pi y^{3} dy dx$   
\n8.  $\int_{0}^{1} \int_{y}^{1} e^{x^{2}} dx dy$   
\n9.  $\int_{1}^{1} y + x^{2} = 6$ ;  $y + 2x - 3 = 0$   
\n10.  $y = x^{2}$ ;  $y = \sqrt{x}$   $\leftarrow y^{1}$   
\n3.  $y - x = 6$ ,  $y - x^{3} = 0$ ,  $2y + x = 0$   
\n4.  $2y^{2} = x + 4$ ,  $x = y^{2}$ ,  $x = 0$   
\n5.  $x = 4y - y^{3}$ ,  $x = 0$   
\n6.  $y = x^{3} - x^{2} - 6x$ ,  $y = 0$   
\n7.  $y = x$ ,  $y = 3x$ ,  $x + y = 4$ 

por

 $y = -\frac{y}{x}$ 

$$
8. \quad x=2y^{1/3}, \quad x=\frac{y}{2}
$$

 $\bar{\rm I}$  V

Bernardo Acovedo. 31 9.  $x^2+y^2=1$ 10.  $4x^2 + \frac{y^2}{5} = 1$ 

11. Encerrada en el triángulo de vétices (0,0), (8,0), (4,10)

12.  $y=\sqrt{x}$ ,  $y=x^3$ .

V Dibujar la región de integración

$$
1. \int_0^1 \int_{-\sqrt{1-y^2}}^{\sqrt{1-y^2}} (4xy) dx dy
$$

$$
2. \int_0^2 \int_0^{x^2} \mathbf{Sen}(\mathbf{xy}) \, \mathbf{dy} \, \mathbf{dx}
$$

$$
3. \int_0^{\pi} \int_0^{\sin x} dy dx
$$

4.  $\int_{c_1}^{1} \int_{1}^{e^y} x^2 dx dy$ 

$$
5. \quad \int_0^1 \int_{x^2}^x y \cos x \, dy \, dx.
$$

VI En cada una de las integrales en los numerales I, IV, V invertir el orden de integración.

#### **2. INTEGRALES TRIPLES**

### **2.1** *DEFINICIÓN.*

Sea f(x,y,z) una función continua en un paralelepípedo S de la forma S=[a,b] **x** [c,d] **x [e,h]. (Figura 36),** se define la **integral triple** de f

$$
\mathbf{E} \cap \mathbf{S} \text{ por : } \iint_{S} f(x,y,z) \, dx dy dx = \int_{a}^{b} \int_{c}^{d} \int_{a}^{h} f(x,y,z) \, dz dy dx
$$

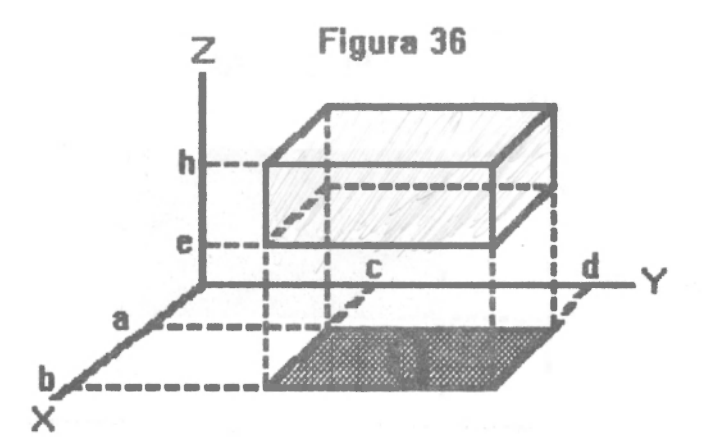

y se puede calcular así:

$$
\boxed{1}
$$

$$
\iiint_{S} f(x, y, z) dz dy dx = \iint_{Q} \iint_{a}^{a} f(x, y, z) dz dx dy
$$

$$
= \iint_{Q} G(x, y) dx dy = \int_{a}^{a} \int_{1}^{b} G(x, y) dx dy.
$$

Donde *q* es la proyección de S en el plano xy **(Figura 37)** 

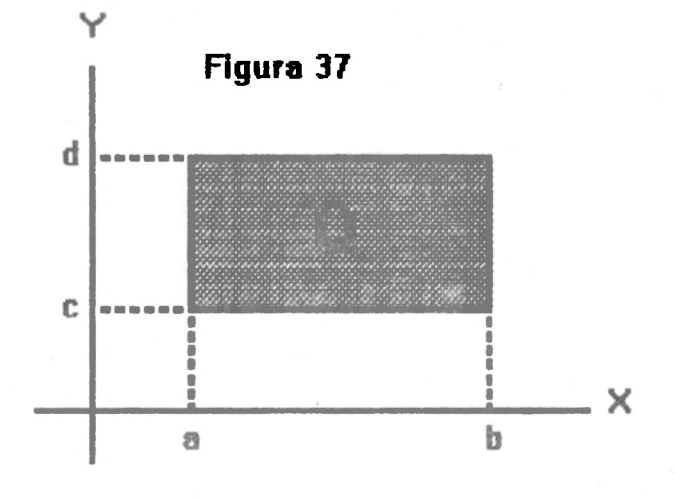

Bernardo Acovedo.

Bernarde Acovedo.

 $G(x,y)$  es el resultado de integrar  $\int_a^b f(x,y,z)\,dz$ , con x,y fijos en  $[a, b]$ x $[c, d]$ , luego:

$$
\iiint_{S} f(x, y, z) dz dx dy = \int_{a}^{b} \int_{c}^{d} \int_{\phi}^{h} f(x, y, z) dz dy dx
$$

$$
= \int_{c}^{d} \int_{a}^{b} \int_{\phi}^{h} f(x, y, z) dz dx dy.
$$

- Si hemos proyectado S en el plano xy.
- 2. Si proyectamos S en el plano zy (Figura 38) tenemos:

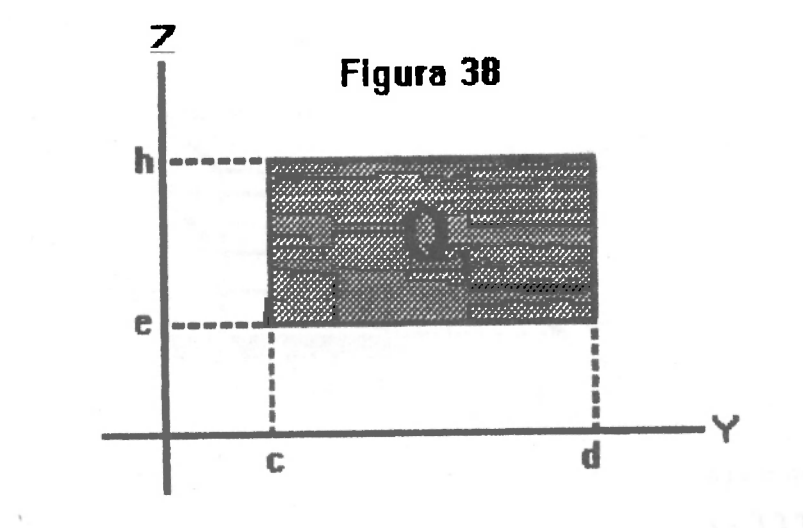

 $\iiint_{\alpha} f(x,y,z) dz dxdy = \iint_{\alpha} \left[ \int_{a}^{b} f(x,y,z) dx \right] dz dy$  $=\int_{c}^{d} \int_{a}^{b} \int_{a}^{b} f(x, y, z) dx dz dy$  $=\int_{a}^{b} \int_{c}^{d} \int_{a}^{b} f(x,y,z) dx dy dz.$ 

3. Si proyectamos S en el plano zx (Figura 39) tenemos:

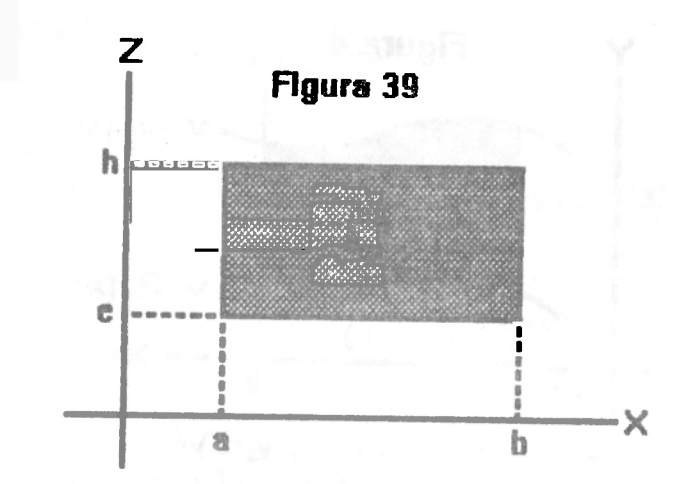

$$
\iiint_{S} f(x, y, z) dz dx dy = \iint_{Q_2} \iint_{C}^{d} f(x, y, z) dy dz dx
$$

$$
= \int_{a}^{b} \int_{a}^{b} \int_{C}^{d} f(x, y, z) dy dz dx
$$

$$
= \int_{a}^{a} \int_{a}^{b} \int_{C}^{d} f(x, y, z) dy dx dz.
$$

/En forma más general:

Sea S el sólido limitado por las desigualdades a $\leq$ x $\leq$ b,  $Q_1(x)$  $\leq$ y $\leq$   $Q_2(x)$ .  $\varphi_1(X, y)$  <z<  $\varphi_2(X, y)$ . (Figura 40),  $f, \varphi_1, \varphi_2, \bar{\mathcal{Q}}_1, \bar{\mathcal{Q}}_2$  funciones continuas, entonces:

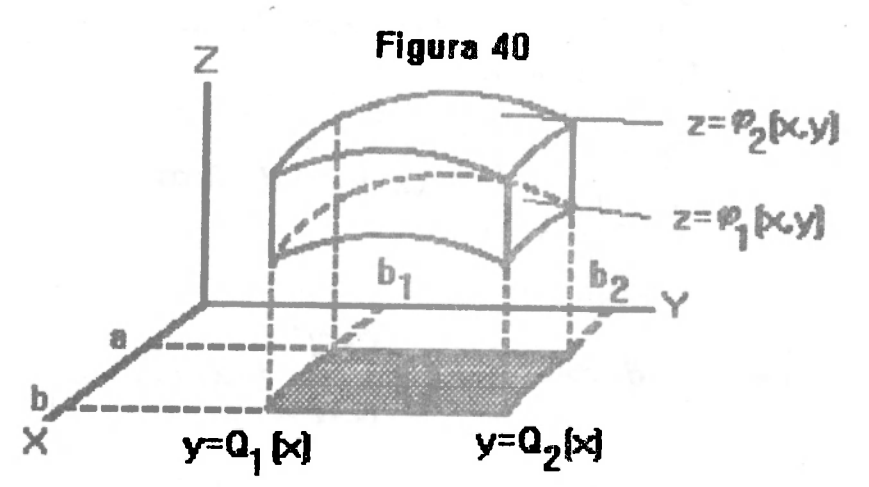

1. Proyectando S en el plano xy (Figura 41) se tiene:

Bernardo Acovedo.

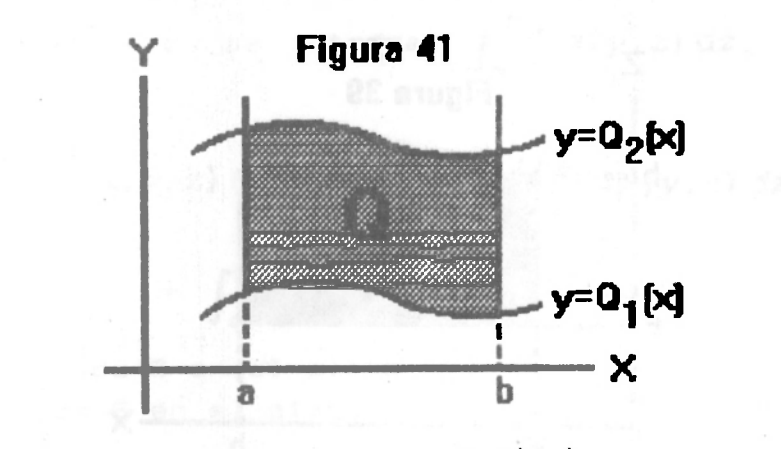

$$
\iiint_{S} f(x,y,z) dz dx dy = \iint_{J} \left[ \int_{\phi_{1}(x,y)}^{\phi_{2}(x,y)} f(x,y,z) dz \right] dx dy
$$

$$
\int_a^b \int_{\alpha_1(x)}^{\alpha_2(x)} \int_{\phi_1(x,y)}^{\phi_2(x,y)} f(x,y,z) dz dy dx.
$$

2. Proyectando S en el plano zy tenemos:  $b_1 \le y \le b_{\infty}$ ;  $Q_1(y) \le z \le Q_2(y)$ ,  $\varphi_1(y, z) \le x \le \varphi_2(y, z)$ .

 $\frac{1}{2}$ 

$$
\iiint_{S} f(x,y,z) dz dx dy = \iint_{Q} \left[ \int_{\phi_1(y,z)}^{\phi_2(y,z)} f(x,y,z) dx \right] dz dy
$$

$$
= \int_{D_1}^{D_2} \left[ \int_{Q_1(y)}^{Q_2(y)} \left[ \int_{\phi_1(y,z)}^{\phi_2(y,z)} f(x,y,z) \, dx \right] dz \right] dy
$$

$$
= \int_{b_1}^{b_2} \int_{Q_1(y)}^{Q_2(y)} \int_{\phi_1(y,x)}^{ \phi_2(y,z)} f(x,y,z) dx dz dy
$$

3. Proyectando S en el plano ZX tenemos:

$$
\iiint_{S} f(x, y, z) dz dx dy = \iint_{\mathcal{D}} \int \left| \int_{\phi_{1}(x, z)}^{\phi_{2}(x, z)} f(x, y, z) dy \right| dx dz
$$

$$
= \int_{\mathfrak{a}}^{b} \int_{\phi_{1}(x)}^{\phi_{2}(x)} \left[ \int_{\phi_{1}(x, z)}^{\phi_{2}(x, z)} f(x, y, z) dy \right] dz dx.
$$

Ejemplos

Integrales debles y triples, de issea y de superficie

1. Calculator 
$$
\int_0^1 \int_0^x \int_0^{x+y} (x+y+z) dz dy dx
$$

Solución

$$
\int_0^1 \int_0^x \int_0^{x+y} (x+y+z) \, dz \, dy \, dx = \int_0^1 \int_0^x xz+yz+\frac{z^2}{2} \Big|_0^{x+y} \, dy \, dx
$$
  

$$
= \int_0^1 \int_0^x \left( x(xy) + y(xy) + \frac{(x+y)^2}{2} \right) dy \, dx
$$
  

$$
= \int_0^1 \int_0^x \left( \frac{3x^2}{2} + 3xy + \frac{3y^2}{2} \right) dy \, dx
$$
  

$$
= \int_0^1 \left[ \frac{3x^2y}{2} + \frac{3xy^2}{2} + \frac{3y^3}{6} \right]_0^x \, dx
$$

$$
= \int_0^1 \frac{7x^3}{2} dx = \frac{7}{8}.
$$

2. Calcular  $\int_1^2 \int_y^{x^2} \int_0^{\frac{2\pi x}{x}} y e^z dz dx dy$ 

Solución

$$
\int_{1}^{2} \int_{y}^{y^{2}} \int_{0}^{\ln x} y e^{z} dz dx dy = \int_{1}^{2} \int_{y}^{y^{2}} y e^{z} \Big|^{2} \ln x dx dy
$$
  
\n
$$
= \int_{1}^{2} \int_{y}^{y^{2}} y (x-1) dx dy \qquad \int_{0}^{\ln x} dx = \lambda
$$
  
\n
$$
= \int_{1}^{2} \int_{1}^{2} \frac{x^{2}}{2} - x \Big|_{y}^{y^{2}} dy
$$
  
\n
$$
= \int_{1}^{2} \Big( \frac{y^{3}}{2} - y^{3} - \frac{y^{3}}{2} + y^{2} \Big) dy
$$
  
\n
$$
= \frac{y^{6}}{12} - \frac{3y^{4}}{8} + \frac{y^{3}}{3} \Big|_{1}^{2} = \frac{47}{24}.
$$

3. Calculator 
$$
\int_0^1 \int_0^{\pi/2} \int_0^{\cos \theta} dr d\theta du
$$

 $\int_0^1 \int_0^{\pi/2} \int_0^{\cos \theta} dr d\theta du = \int_0^1 \int_0^{\pi/2} r \Big|_0^{\cos \theta} d\theta du$ 

Bornardo Acovedo.

$$
= \int_0^1 \int_0^{\pi/2} \cos\theta \, d\theta \, du
$$

$$
= \int_0^1 \sin\theta \, d\theta \, du = \int_0^1 du = 1.
$$

Bernardo Acevodo.

4. Calculator 
$$
\int_0^1 \int_0^2 \int_0^3 xyz \, dz \, dy \, dx
$$

Solución

$$
\int_0^1 \int_0^2 \int_0^2 xyz \, dz \, dy \, dx = \int_0^1 \int_0^2 xy \frac{x^2}{2} \Big|_0^3 \, dy \, dx
$$
  
=  $\frac{9}{2} \int_0^1 \int_0^2 xy \, dy \, dx = \frac{9}{2} \int_0^1 x \frac{y^2}{2} \Big|_0^2 \, dx$   
=  $\frac{9}{2} \cdot \frac{4}{2} \cdot \frac{4}{2} \int_0^1 x \, dx = \frac{9}{2} \cdot \frac{4}{2} \cdot \frac{x^2}{2} \Big|_0^1$   
=  $\frac{9}{2} \cdot \frac{4}{2} \cdot \frac{4}{2} \cdot \frac{1}{2}$ .

 $\begin{pmatrix} 5 \\ 5 \end{pmatrix}$ . Colocar los límites de integración de dos formas diferentes y calcular  $\iiint_S xye^x dx dy dz$  S={(x,y,z)|x<sup>2</sup>+y<sup>2</sup>+z<sup>2</sup> {16} (Figura 42).

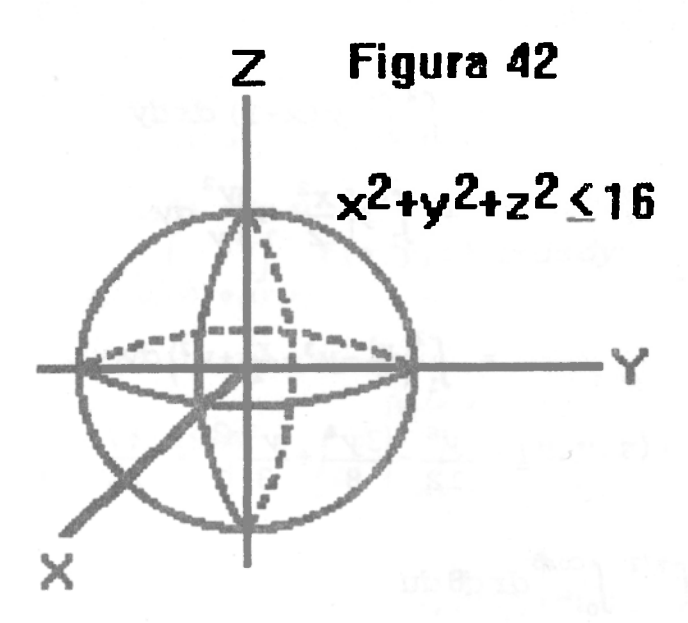

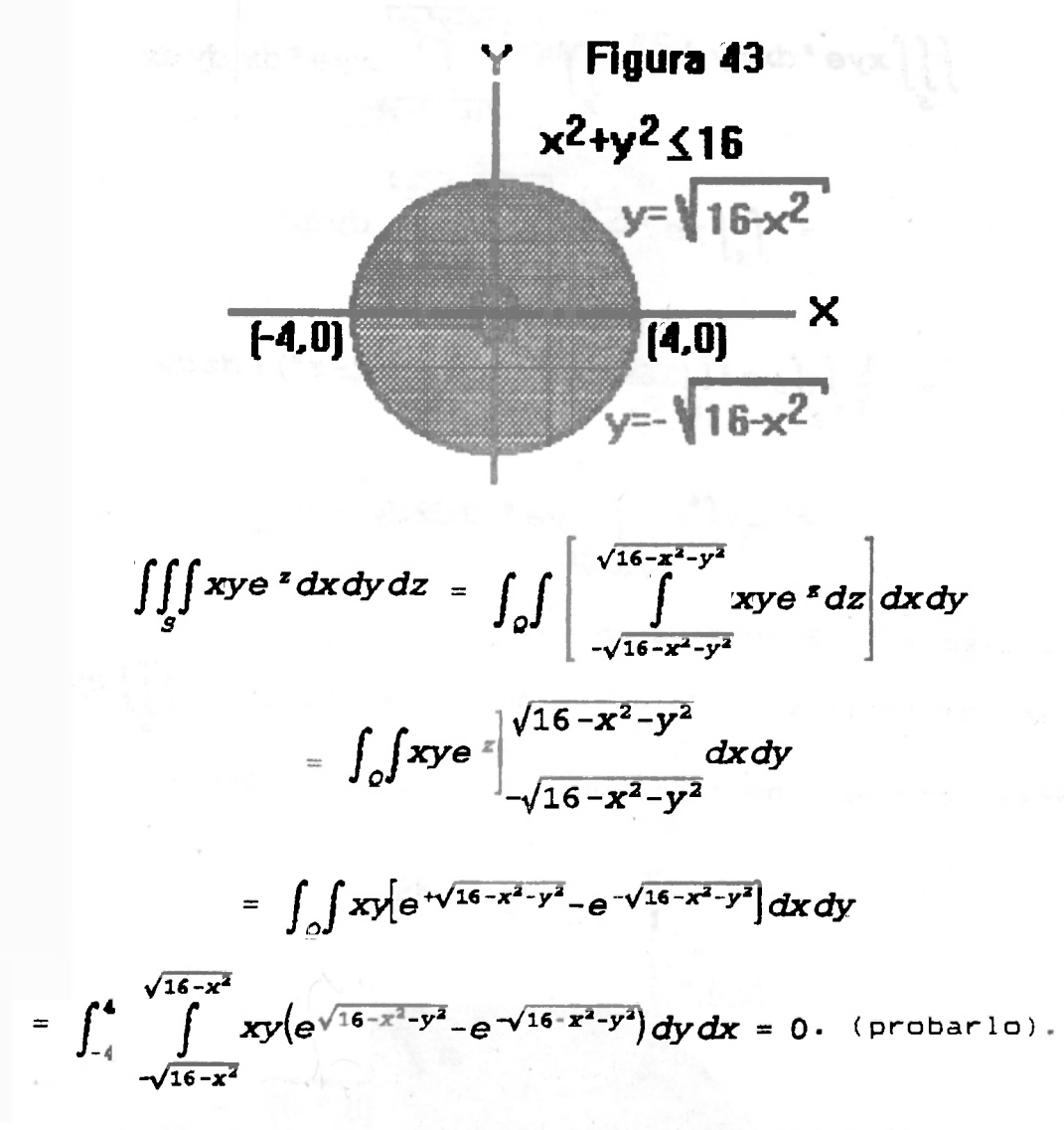

ii). Proyectando S en el plano yz (Figura 44) tenemos:

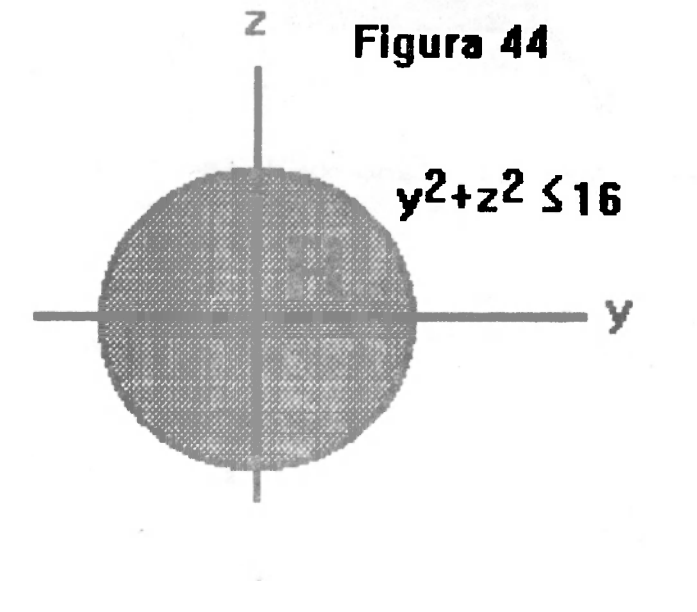

39

**Berearde Acoveda.** 

**40 lategrales dobles y triples, de lises y de superficie** 

$$
\iiint_{S} xye^{z} dx dy dz = \iint_{R} \left[ \int \frac{\sqrt{16-y^{2}-z^{2}}}{\sqrt{16-y^{2}-z^{2}}} xye^{z} dx \right] dy dz
$$

$$
= \int_{R} \int ye^{z} \frac{x^{2}}{2} \Big| \frac{\sqrt{16-y^{2}-z^{2}}}{\sqrt{16-y^{2}-z^{2}}} dy dz
$$

Sernardo Acevedo.

$$
= \frac{1}{2}\int_{R} y e^{z} [(16-y^{2}-z^{2})-(16-y^{2}-z^{2})] dz dy
$$

$$
= \frac{1}{2}\int_{+}^{4}\int_{-\sqrt{16-y^2}}^{\sqrt{16-y^2}} ye^{x} * 0 dz dy = 0.
$$

Hacerlo proyectando S en el plano xz.

6.) Colocar los límites de integración en la integral  $\iiint xyzdxdydz$  *a* 

las diversas proyecciones; siendo S el sólido mostrado en la (Figura 45) .

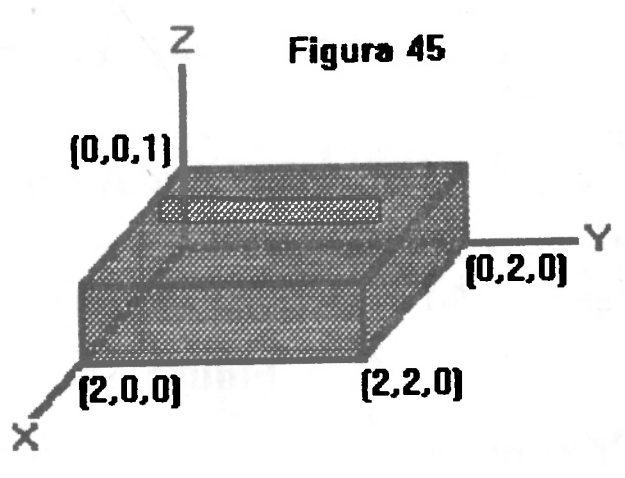

i). Proyectando S en el plano xy (Figura 46) tenemos:

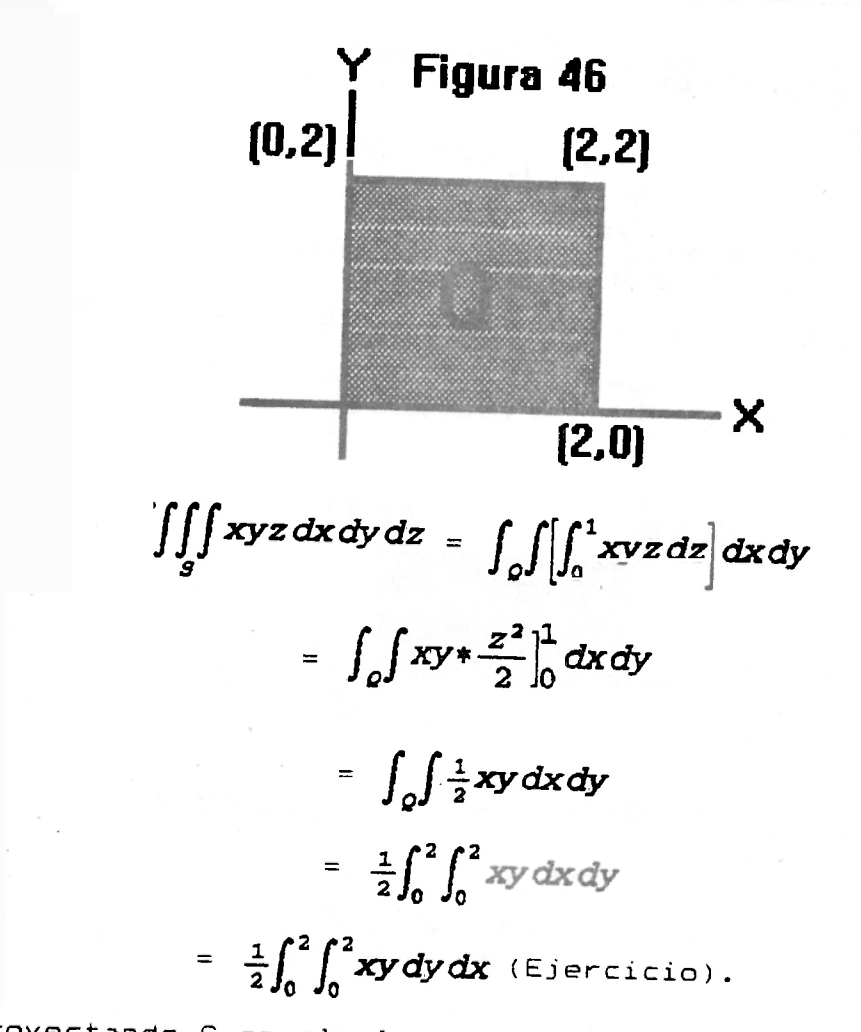

ii). Proyectando S en el plano yz. (Figura 47) tenemos:

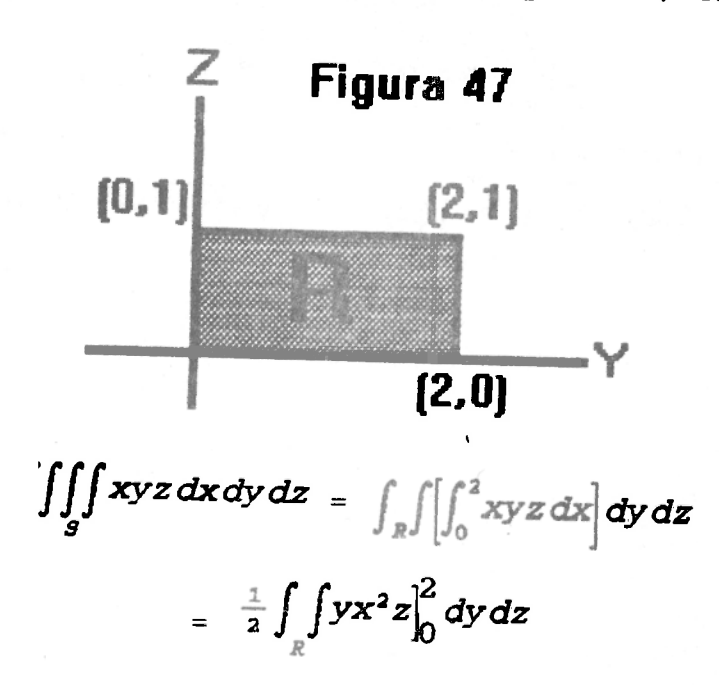

Bernardo Acevodo

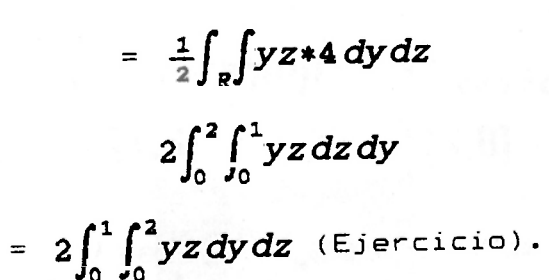

**Rereards Acoveda** 

iii). Proyectando S en el plano xz (Fi<mark>gura 48)</mark> tenemos:

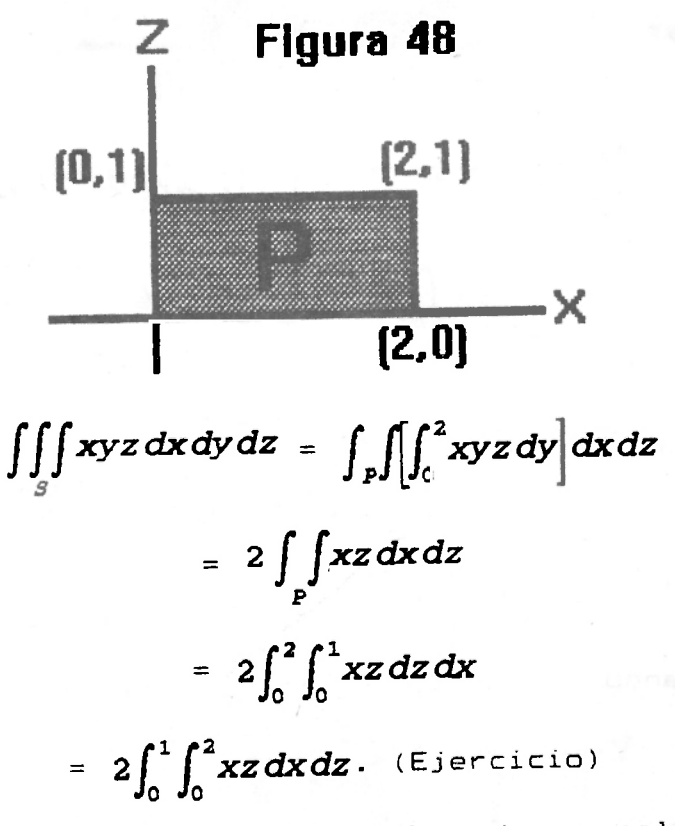

 $|7|$  Colocar los límites de 2 formas diferentes y calcular la integral  $\iiint xye^{z}dxdydz$ ,  $s = \{(x,y,z) | \sqrt{x^2+y^2} \leq z \}$  (Figura 49).

ategrales debles y triples, de linea y de superficie

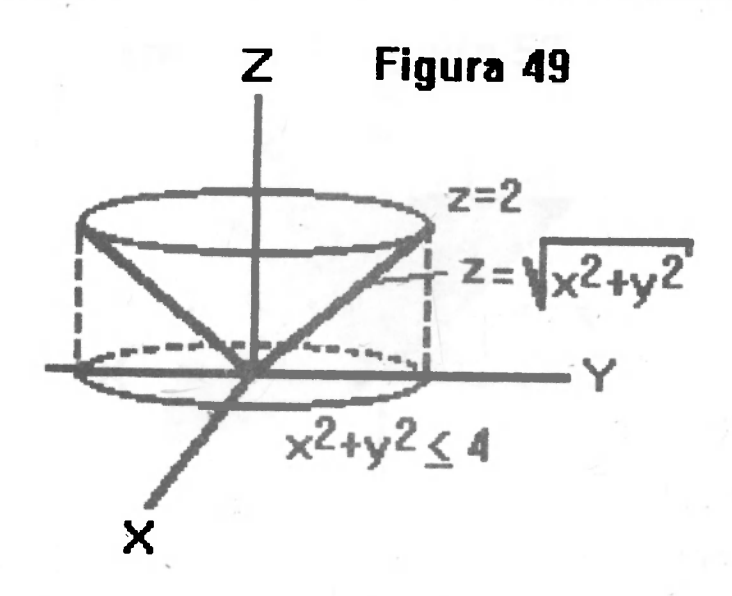

i). Proyectando S en el plano xy (Figura 50) tenemos:

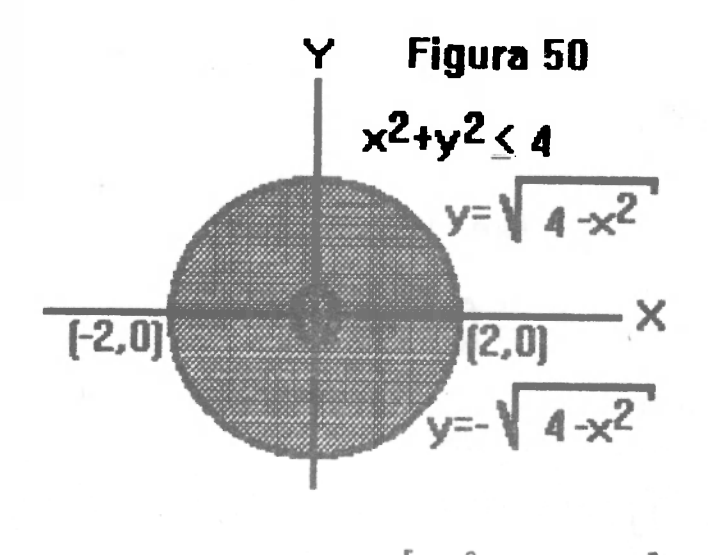

$$
\iint_{S} xye^{x} dx dy dz = \iint_{Q} \left[ \int \frac{1}{\sqrt{x^{2}+y^{2}}} xye^{x} dz \right] dx dy
$$

$$
= \int_{-2}^{2} \int_{-\sqrt{4-x^2}}^{0} xy(e^2-e^{\sqrt{x^2+y^2}}) dy dx = 0.
$$

ii). Proyectando S en el plano xz (Figura 51) tenemos:

43

Bernarde Acevede.

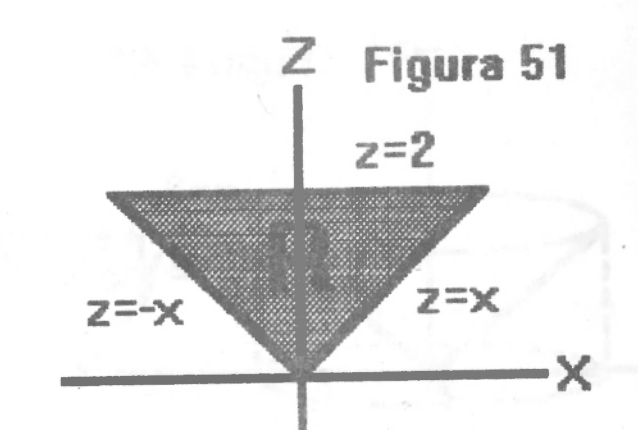

. school y coloni Bernardo Acovada.

$$
\iiint_{S} xye^{z} dx dy dz = \iint_{R} \int \left[ \int \frac{\sqrt{z^{2}-x^{2}}}{\sqrt{z^{2}-x^{2}}} xye^{z} dy \right] dx dz
$$

$$
= \frac{1}{2} \int_{R} \int xe^{z} y^{2} \Big| \frac{\sqrt{z^{2}-x^{2}}}{\sqrt{z^{2}-x^{2}}} dx dz
$$

$$
= \frac{1}{2} \int_{R} x e^{z} [(z^{2} - x^{2}) - (z^{2} - x^{2})] dx dz
$$

$$
= \frac{1}{2} \int_{0}^{2} \int_{-z}^{z} x e^{z} * 0 dx dz = 0.
$$

(Hacer la proyección en el plano yz). 8. Colocar los límites de integración de dos formas diferentes en la

integral  $\iiint_S xye^z dx dy dz$ ,  $S=(x,y,z) |x+y+z\le 1$ ,  $y$  los planos

coordenados (Figura 52).

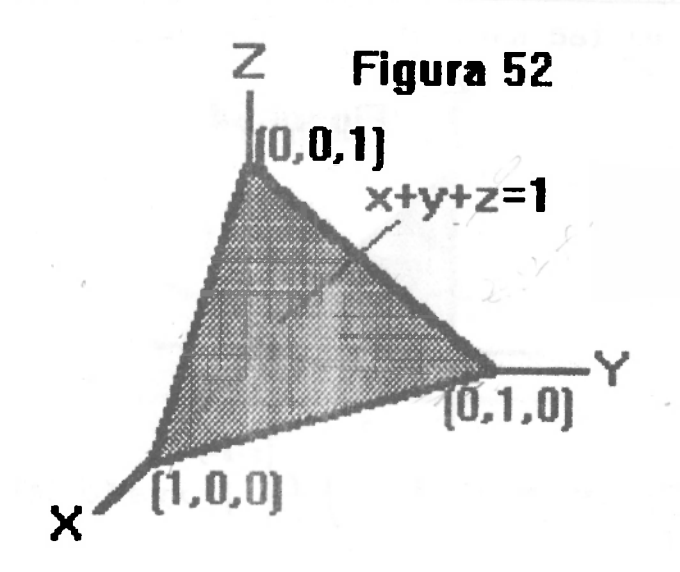

i). Proyectando S en el plano xy (Figura 53) tenemos:

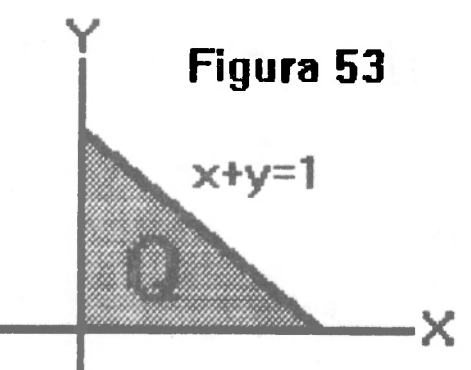

$$
\iiint_{S} xye^{z} dx dy dz = \iint_{Q} \left[ \int_{0}^{1-x-y} xye^{z} dz \right] dx dy
$$

$$
= \int_{Q} \int xy(e^{1-x-y}-1) dx dy
$$

$$
= \int_{0}^{1} \int_{0}^{1-x} xy(e^{1-x-y}-1) dy dx.
$$

ii). Proyectando S en el plano zy (Figura 54) tenemos:

Bereards Acovede.